# **A** CAUTION

This manual is provided for reference only. It does NOT provide instructions on how to operate your chamber. Not all features or functions are applicable.

The Series SD Limit Controller has been properly configured by TestEquity to match the chamber's system requirements. Improper modifications to these setup values can result in unreliable and unsafe operation. Do not attempt to modify the setup values, unless you thoroughly understand what you are doing. Setup examples in the "Series SD User's Manual" are NOT applicable to this chamber. If there is any doubt, please call TestEquity before proceeding. The correct values are documented in the "SD Limit Controller Setup Parameters" section of the TestEquity chamber manual.

NEVER select "Default Parameters" in the Factory Page. This will erase all the correct values which are documented in the "SD Limit Controller Setup Parameters" section of the TestEquity chamber manual.

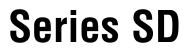

# **User's Manual**

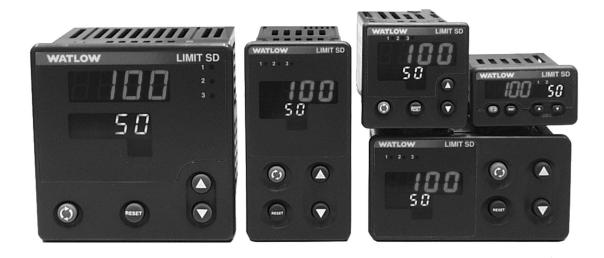

# **Limit Controller**

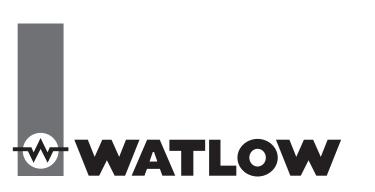

TOTAL CUSTOMER SATISFACTION 3 Year Warranty

CE

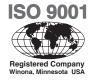

1241 Bundy Boulevard., Winona, Minnesota USA 55987 Phone: +1 (507) 454-5300, Fax: +1 (507) 452-4507 http://www.watlow.com

0600-0041-0005 Rev. A

Made in the U.S.A.

#### **Safety Information**

We use note, caution and warning symbols throughout this book to draw your attention to important operational and safety information.

A "NOTE" marks a short message to alert you to an important detail.

A "CAUTION" safety alert appears with information that is important for protecting your equipment and performance. Be especially careful to read and follow all cautions that apply to your application.

A "WARNING" safety alert appears with information that is important for protecting you, others and equipment from damage. Pay very close attention to all warnings that apply to your application.

The safety alert symbol,  $\underline{\wedge}$  (an exclamation point in a triangle) precedes a general CAUTION or WARNING statement.

The electrical hazard symbol,  $\underline{\land}$  (a lightning bolt in a triangle) precedes an electric shock hazard CAUTION or WARNING safety statement.

#### **Technical Assistance**

If you encounter a problem with your Watlow controller, review your configuration information to verify that your selections are consistent with your application: inputs, outputs, alarms, limits, etc. If the problem persists after checking the configuration of the controller, you can get technical assistance from your local Watlow representative (see back cover), or by dialing +1 (507) 494-5656 between 7 a.m. and 5 p.m., Central Standard Time (CST). Ask for for an Applications Engineer. Please have the following information available when calling:

- Complete model number
- All configuration information

• User's Manual

• Factory Page

#### Warranty

٠

٠

The series SD is manufactured by ISO 9001-registered processes and is backed by a three-year warranty.

#### **Return Material Authorization (RMA)**

1. Call Watlow Customer Service, (507) 454-5300, for a Return Material Authorization (RMA) number before returning any item for repair. We need this information:

- Ship to address Bill to address
- Contact name

- Phone number
- Method of return shipment
- Your P.O. number

Any special instructions

- Detailed description of the problem •
- Name and phone number of person returning the product.

2. Prior approval and an RMA number, from the Customer Service Department, is needed when returning any unused product for credit. Make sure the RMA number is on the outside of the carton, and on all paperwork returned. Ship on a Freight Prepaid basis.

3. After we receive your return, we will examine it and determine the cause for your action.

4. In cases of manufacturing defect, we will enter a repair order, replacement order or issue credit for material returned.

5. To return products that are not defective, goods must be be in new condition, in the original boxes and they must be returned within 120 days of receipt. A 20 percent restocking charge is applied for all returned stock controls and accessories.

6. If the unit is unrepairable, it will be returned to you with a letter of explanation. Repair costs will not exceed 50 percent of the original cost.

7. Watlow reserves the right to charge for no trouble found (NTF) returns, not to exceed 20% of the original net price.

The Series SD User's Manual is copyrighted by Watlow Winona, Inc., O December 2002 with all rights reserved. (2301)

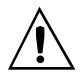

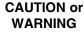

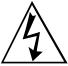

Electrical Shock Hazard

#### **CAUTION or WARNING**

# **TC** Table of Contents

| Chapter 1: Overview                                                                                                    | 2                                                           |
|----------------------------------------------------------------------------------------------------|-------------------------------------------------------------|
| Chapter 2: Install and Wire                                                                                                    | 4                                                           |
| Dimensions                                                                                                    | 4                                                           |
| Installation                                                                                                    | 6                                                           |
| Wiring                                                                                                    | .11                                                         |
| Chapter 3: Keys and Displays                                                                                                    | .19                                                         |
| Home Page Overview                                                                                                    | .20                                                         |
| Operations Page Overview                                                                                                    | .20                                                         |
| Setup Page Overview                                                                                                    | .21                                                         |
| Programming Page Overview                                                                                                    | .22                                                         |
| Factory Page Overview                                                                                                    | .22                                                         |
| Chapter 4: Home Page                                                                                                    | .23                                                         |
| Chapter 5: Setup Page                                                                                                    | .24                                                         |
| Chapter 6: Operations Parameters Table                                                                                                    | .30                                                         |
|                                                                                                    |                                                             |
| Chapter 7: Factory Page and Calibration                                                                                                    | .32                                                         |
| Chapter 7: Factory Page and Calibration<br>Chapter 8: Features                                                                                                    |                                                             |
|                                                                                                    | .37                                                         |
| Chapter 8: Features                                                                                                    | <b>.37</b><br>.38                                           |
| Chapter 8: Features                                                                                                    | <b>.37</b><br>.38<br>.38                                    |
| Chapter 8: Features                                                                                                    | <b>.37</b><br>.38<br>.38<br>.38                             |
| Chapter 8: Features                                                                                                    | <b>.37</b><br>.38<br>.38<br>.38<br>.38                      |
| Chapter 8: Features                                                                                                    | <b>.37</b><br>.38<br>.38<br>.38<br>.40<br>.42               |
| Chapter 8: Features                                                                                                    | <b>.37</b><br>.38<br>.38<br>.40<br>.42<br>.42               |
| Chapter 8: Features                                                                                                    | .38<br>.38<br>.38<br>.40<br>.42<br>.44<br>.46               |
| Chapter 8: Features<br>Saving and Restoring User Setings<br>Operations Page<br>Inputs<br>Alarms<br>Communications<br>Troubleshooting<br>Error Messages                               | .37<br>.38<br>.38<br>.40<br>.42<br>.44<br>.44<br>.46        |
| Chapter 8: Features<br>Saving and Restoring User Setings<br>Operations Page<br>Inputs<br>Alarms<br>Communications<br>Troubleshooting<br>Error Messages                               | .37<br>.38<br>.38<br>.40<br>.42<br>.44<br>.46<br>.47        |
| Chapter 8: Features<br>Saving and Restoring User Setings<br>Operations Page<br>Inputs<br>Alarms<br>Communications<br>Troubleshooting<br>Error Messages<br>Appendix<br>Specifications | .37<br>.38<br>.38<br>.40<br>.42<br>.44<br>.46<br>.47<br>.47 |

**1** Overview

The Watlow Series SD family of microprocessorbased limit controllers is available in 1/32, 1/16, 1/8 and 1/4 DIN panel mount sizes\*. The Series SD limit is added to applications to prevent over or under process conditions. The Series SD limit provides safety assurances against instances where a process runaway condition occurs as a result of a failed sensor or output device.

The Series SD limit is recommended for any application where system runaway could result in large product scrap costs, damage to system equipment, potenial fire hazard or risk to personnel. All Series SD limits are Factory Mutual approved.

The Series SD limit has a single, universal input that accepts various thermocouples, RTDs (resistive temperature devices) or process inputs. (See the Specifications in the Appendix for further details).

The Series SD limit offers up to two outputs on the 1/32 DIN, and up to three outputs on all others. Output 1 is always a mechanical relay operating as a latching limit output. Any mechanical relay output can be configured as a latching limit output. These can be configured as a low limit, high limit or low/high limit. Outputs 2 and 3 can be also configured as latching or

non-latching alarms. Standard Series SD limit features include an IP65/NEMA 4X front panel rating; CE compliance; dual, four-digit displays. A low-voltage model is also available.

Advanced features include Modbus, EIA-485 serial communications to interface with PC software applications; INFOSENSE<sup>TM</sup> technology that provides lowcost, high-accuracy thermal sensing; and infrared remote communication for easy-to-use setup and monitoring.\*\*\*

Other operator-friendly features include LED indicators to aid in monitoring and setting up the controller. The Watlow Series SD limit automatically stores all information in non-volatile memory and provides an additional back-up for user-selected settings.

For more information on these and all other product features, refer to the Features Chapter and the Appendix.

- \* Also available in a temperature controller version.
- \*\* The 1/32 DIN limit comes only with a red left and green right display.
- \*\*\* Not available in the 1/32 DIN size.

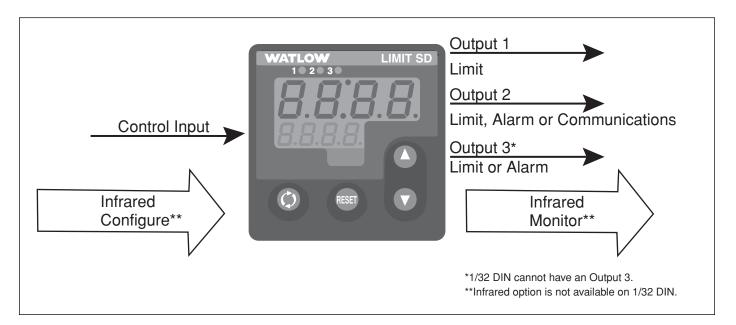

Figure 2 — Series SD limit inputs and outputs.

# **Features and Benefits**

#### Patented User Definable Menu System

• Simplifies operator interface.

#### **User Defined Default Settings**

Restores user defined controller settings.

#### **INFOSENSE**<sup>TM</sup> **Technology**

• Improves sensor accuracy by a minimum of 50%.

#### $\mathbf{INFOSENSE}^{\text{TM}} \ \mathbf{Technology}$

• Improves sensor accuracy by a minimum of 50%.

#### **Infrared Communications**

• Facilitates controller setup, operation and monitoring.

#### Up to three outputs (1/32 DIN two outputs only)

- Application versatility.
- Configuration flexibility

#### **Dual Displays on all models**

• Better monitoring of process changes.

Also available in an PID temperature controller version.

# How to use the Series SD limit

Before you use your Series SD limit, it must be installed and configured correctly. Which setup steps you need to perform will depend on how you will use it.

# If you purchased the limit to design into your products:

You will need to do the first three steps and maybe some of the fourth step. Some wiring, such as the final wiring of a communications connection or an alarm output for signaling an external device, might be left to the end user. In highly specialized applications with little variation in operation and heat load, the OEM might configure almost all the parameters.

#### If you purchased the limit to design and install into new equipment for your own use or to retrofit into existing equipment:

You will need to complete all four steps.

# If you purchased the limit installed in equipment designed around it:

You will probably only need to do the fourth step. In some instances, you may need to wire it for serial communications and/or an alarm output. Some serial communications parameters in the Setup Page may need to be changed.

#### Step 1: Mount and install the limit.

The Series SD limit is designed to be panel mounted in a standard DIN opening. The Series SD is available in 1/32 DIN, 1/16 DIN, 1/8 DIN-horizontal, 1/8 DINvertical and 1/4 DIN sizes. Cut the correct size hole into the panel and mount the limit, using its mounting brackets. See Chapter Two for details on installation and mounting. If you retrofit the Series SD limit into an existing application, you may need to modify an existing opening, either by cutting it larger for a larger limit or using a Watlow adapter plate to adapt it to a smaller limit.

#### Step 2: Wire the limit.

The limit will need to have its power, input and output wiring installed. The wiring depends on the specific model number of the Series SD limit. The dimension illustrations in Chapter Two show the location of the model number on each DIN size. Use the model number to determine which wiring diagrams to follow for your limit. See Chapter Two for wiring details.

#### Step 3: Configure the Setup Page.

Setup Page parameters tell the limit what input and output devices are wired to the limit and how it should function. Without the proper Setup Page settings, the limit will not operate or could operate erratically. Since these settings require detailed knowledge on the wiring and operation of the equipment, the OEM or the designer normally programs these parameters. Some settings, such as the baud rate or device address, are Setup Page parameters, but would probably be set by the end user.

These settings should be recorded for future reference. The settings can also be stored using the  $[\underline{U}, \underline{S}, \underline{r}, \underline{S}]$  parameter, in the Factory Page. For saving and restoring parameters, see Chapter Eight, Features. For details on configuring the Setup Page, see Chapter Five, Setup Page.

#### Step 4: Configure the Operations Page.

The Operations Page contains the parameters that the equipment operator may need to set or change from time to time. This includes limit and alarm set points. In some cases the OEM manufacturer may set most of these parameters because the equipment operates with little variation (i.e., always the same limit and alarm set points, always the same heat load). In equipment where demands could vary significantly, the OEM may leave parameter adjustments to the end user (i.e., many different temperature settings, different heat loads).

The Operations Page on the Series SD limit is customizable so that only the parameters that the operator may need to use will appear in the display. Settings that won't need to be adjusted can be hidden from the operator, using the Programing Page. For more details on the Programing Page, see Chapter Eight, Features. For details on configuring parameters in the Operations Page, see Chapter Six, Operations Parameters Tables.

Once you have verified the limit is operating properly, be sure to document all of your parameter settings. Each parameter table has a settings column for you to write in your values.

# 2 **Install and Wire**

# 1/32 DIN Series SD Limit Dimensions

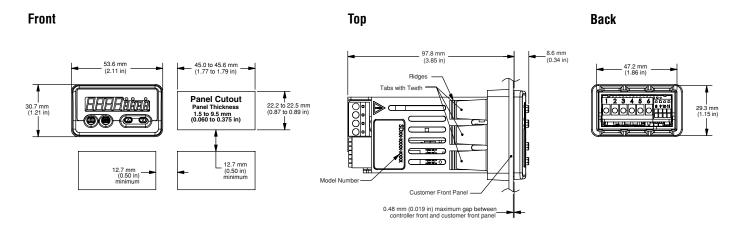

Contact your local Greenlee supplier for the appropriate punch kit and cutout tools required for rapid mounting.

# 1/16 DIN Series SD Limit Dimensions

Front

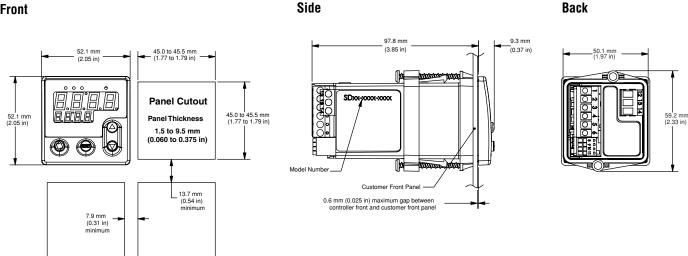

Contact your local Greenlee supplier for the appropriate punch kit and cutout tools required for rapid mounting.

# 1/8 DIN Series SD Limit Dimensions

#### Front (vertical)

99.8 mm (3.93 in) 52.8 mm (2.08 in)

6.8.8.8

 $\bigtriangleup$ 

 $\bigcirc$ 

31.8 mm (1.25 in) minimum

0

#### Front (horizontal)

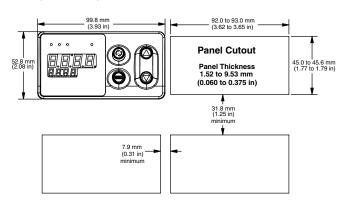

**Back** (horizontal)

**Back (vertical)** 

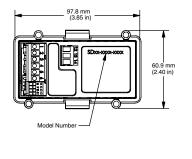

50.9 mm (2.40 in)

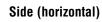

Side

Back

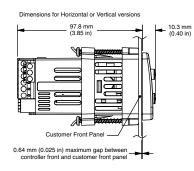

7.9 mm (0.31 in)

Panel Cutout

Panel Thickness 1.52 to 9.53 mm

(0.060 to 0.375 in

45.0 to 45.6 mm (1.77 to 1.79 in) 92.0 to 93.0 mm (3.62 to 3.65 in)

Contact your local Greenlee supplier for the appropriate punch kit and cutout tools required for rapid mounting.

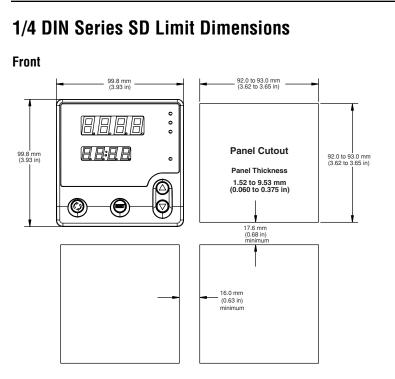

Contact your local Greenlee supplier for the appropriate punch kit and cutout tools required for rapid mounting.

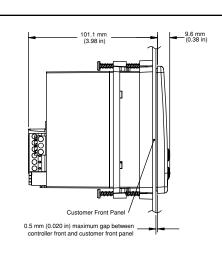

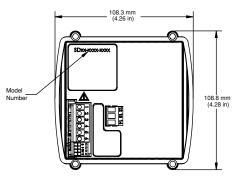

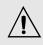

Installing and mounting requires access to the back of the panel.

Installing the 1/32 DIN Series SD Limit

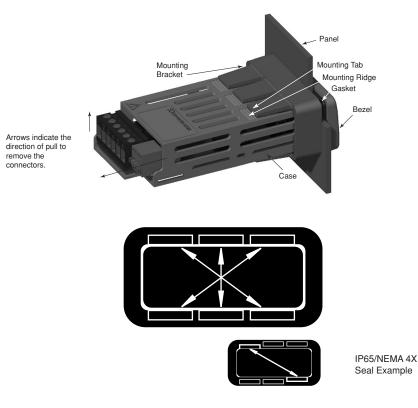

- 1. Make the panel cutout using the mounting template dimensions in this chapter.
- 2. Check that the rubber gasket lies in its slot at the back of the bezel. Insert the limit into the panel cutout.
- 3. While pressing the bezel firmly against the panel, slide the mounting bracket over the back of the limit.
- 4. If the installation does not require an IP65/NEMA 4X seal, slide the bracket up to the back of the panel enough to eliminate the spacing between the gasket and the panel.

For an IP65/NEMA 4X seal, use your thumb to lock the tabs into place while pressing the limit from side to side. Don't be afraid to apply enough pressure to properly install the limit. If you can move it back and forth in the cutout, you do not have a proper seal. The tabs on each side of the bracket have teeth that latch into the ridges.

Each tooth is staggered at a different depth (from the front) so only one of the tabs on each side is ever locked into the ridges at any time. Either the two middle tabs or the two tabs diagonal from each other will be engaged.

5. If the matching tabs are not engaged, you do not have an IP65/NEMA 4X seal. The space between the bezel and panel must be 0 to 0.48 mm (0 to 0.019 in) maximum.

### Removing the 1/32 DIN Series SD Limit

- 1. Remove all the wiring connectors from the back of the limit.
- 2. Slide a thin, wide tool (putty knife) under all three mounting tabs, top then bottom, while pushing forward on the back of the case. Be ready to support the limit as it slides out of the panel cutout.

Tools required: Putty knife or equivalent

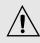

Note: Be careful not to overtighten the screws. This may cause the mounting bracket to fail. If the front bezel is touching the front panel, the mounting bracket is too tight.

> Installing and mounting requires access to the back of the panel.

Tools required: one #2 Phillips screwdriver

Tools required: one #2 Phillips screwdriver.

# Installing the 1/16 DIN Series SD Limit

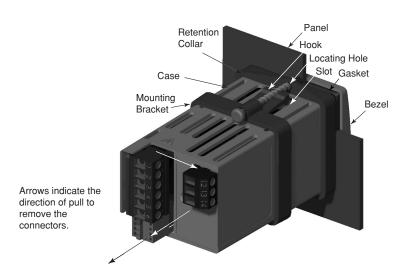

- 1. Make the panel cutout using the mounting template dimensions in this chapter.
- 2. Check that the rubber gasket lies in its slot at the back of the bezel. Insert the limit into the panel cutout. Slide the retention collar over the limit, with the locating holes on the top and bottom, facing the back of the limit.
- 3. Slide the mounting bracket over the back of the limit with the screw tips pointed toward the panel, aligning with the locating holes in the retention collar. Push it gently but firmly over the limit until the hooks snap into the slots at the front.
- 4. If the installation does not require an IP65/NEMA 4X seal, tighten the two screws with the Phillips screwdriver just enough to eliminate the spacing between the rubber gasket and the panel.

For an IP65/NEMA 4X seal, tighten the two screws until the gap between the bezel and panel surface is 0.6 mm (0.024 in) maximum. Make sure that you cannot move it back and forth in the cutout. If you can, you do not have a proper seal. Do not over-tighten. Over-tightening could damage the mounting bracket.

### Removing the 1/16 DIN Series SD Limit

- 1. Remove all the wiring connectors from the back of the limit. While supporting the limit with one hand, use the Phillips screwdriver to unscrew the two screws on the mounting bracket until the tips are flush or past the end of the hooks.
- 2. Squeeze the two screws together on the mounting bracket to release the hooks from the slots and slide it off. Remove the retention collar and push the limit out of the panel cutout. Be ready to support the limit as it comes through the front panel.

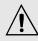

Note: Be careful not to overtighten the screws. This may cause the mounting bracket to fail. If the front bezel is touching the front panel, the mounting bracket is too tight.

> Installing and mounting requires access to the back of the panel.

Tools required: one #2 Phillips screwdriver.

Tools required: one #2 Phillips screwdriver.

# Installing the 1/8 DIN Series SD Limit

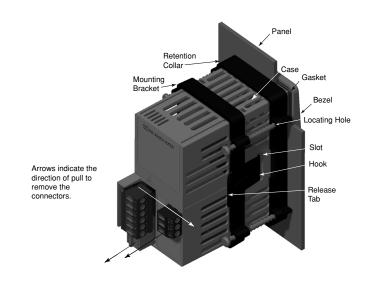

- 1. Make the panel cutout using the mounting template dimensions in this chapter.
- 2. Check that the rubber gasket lies in its slot at the back of the bezel. Insert the limit into the panel cutout. Slide the retention collar over the limit, with the locating holes facing the back of the limit.
- 3. Slide the mounting bracket over the back of the limit with the screw tips pointed toward the panel, aligning with the locating holes in the retention collar. Push it gently but firmly over the limit until the hooks snap into the slots at the front.
- 4. If the installation does not require an IP65/NEMA 4X seal, tighten the four screws with the Phillips screwdriver just enough to eliminate the spacing between the rubber gasket and the panel.

For an IP65/NEMA 4X seal, tighten the four screws until the gap between the bezel and panel surface is 0.5 mm (0.020 in) maximum. Make sure that you cannot move it back and forth in the cutout. If you can, you do not have a proper seal. Do not over-tighten. Over-tightening could damage the the mounting bracket.

# Removing the 1/8 DIN Series SD Limit

- 1. Remove all the wiring connectors from the back of the limit. Using the Phillips screwdriver, unscrew the four screws on the mounting bracket until they disengage from the retention collar.
- 2. Squeeze the release tabs on the long sides of the mounting bracket and slide the mounting bracket off the back of theLimit. Remove the retention collar and push the limit out of the panel cutout. Be ready to support the limit as it comes through the front panel.

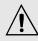

Note: Be careful not to overtighten the screws. This may cause the mounting bracket to fail. If the front bezel is touching the front panel, the mounting bracket is too tight.

> Installing and mounting requires access to the back of the panel.

Tools required: one #2 Phillips screwdriver

Tools required: • one #2 Phillips screwdriver • one flat-head screwdriver

# Installing the 1/4 DIN Series SD Limit

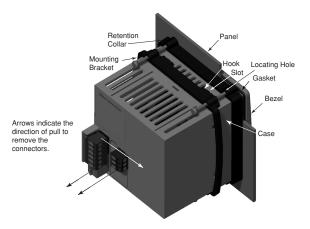

- 1. Make the panel cutout using the mounting template dimensions in this chapter.
- 2. Check that the rubber gasket lies in its slot at the back of the bezel. Insert the limit into the panel cutout. Slide the retention collar over the limit, with the locating holes facing the back of the limit.
- 3. Slide the mounting bracket over the back of the limit with the screw tips pointed toward the panel, aligning with the locating holes in the retention collar. Push it gently but firmly over the limit until the hooks snap into the slots at the front.
- 4. If the installation does not require an IP65/NEMA 4X seal, tighten the four screws with the Phillips screwdriver just enough to eliminate the spacing between the rubber gasket and the panel.

For an IP65/NEMA 4X seal, tighten the four screws until the gap between the bezel and panel surface is 0.5 mm (0.020 in) maximum. Make sure that you cannot move it back and forth in the cutout. If you can, you do not have a proper seal. Do not over-tighten. Over-tightening could damage the mounting bracket.

### Removing the 1/4 DIN Series SD Limit

- 1. Remove all the wiring connectors from the back of the limit. Using the Phillips screwdriver, unscrew the four screws on the mounting bracket (two on top, two on bottom) until they disengage from the retention collar.
- 2. Slide the tip of a flat screwdriver between the limit and the center top side of the mounting bracket. Rotate the screwdriver 90 degrees, stretching the bracket away from the limit so the hooks on the bracket disengage from the slots. Hold the bracket and press the limit forward slightly to prevent the disengaged hooks from snapping back into the slots.
- 3. Repeat this operation to disengage the hooks on the bottom side of the mounting bracket.
- 4. Press with one or two fingers on the lower half of the back of the unit so that the limit slides forward toward the panel. Hold the bracket steady; do not pull back. Be ready to support it as it comes through the front panel.

Note: Series V4T style mounting brackets are also available. Contact your Watlow representative.

# Series SD Family — Back Views in Scale

NOTE: The SD model number determines which diagram applies to your unit.

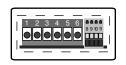

Figure 10a — 1/32 DIN (S D 3 L - \_ J \_ \_ - \_ \_ \_).

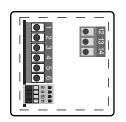

Figure 10b — 1/16 DIN (S D 6 L - \_ J \_ \_ - \_ \_ \_).

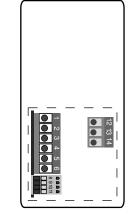

Figure 10c — 1/8 DIN Horizontal (S D 9 L - \_ J \_ \_ - - \_ \_ \_).

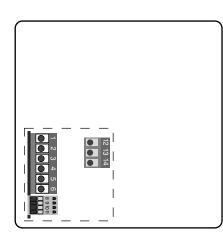

Figure 10e — 1/4 DIN (S D 4 L - \_ J \_ \_ - \_ \_ \_).

Figure 10d — 1/8 DIN Vertical (S D 8 L - \_ J \_ \_ - - \_ \_).

NOTE: Terminals 12, 13 and 14 are not installed on controllers without an output 3 (SD \_ L-\_ J \_ A-\_\_\_).

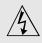

Use National Electric (NEC) or other country-specific standard wiring and safety practices when wiring and connecting this limit to a power source and to electrical sensors or peripheral devices. Failure to do so may result in damage to equipment and property, and/or injury or loss of life.

Note: To prevent ground loops, isolation needs to be maintained from input to output when using switched DC or analog process outputs.

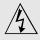

WARNING: If high voltage is applied to a low-voltage limit, irreversible damage will occur.

# Wiring the Series SD

#### **Isolation Blocks**

There are no electrical connections between these blocks.

| Sensor Input           | Power Supply Input | EIA/TIA-485 Communi- |
|------------------------|--------------------|----------------------|
| Switched DC Outputs    |                    | cations Input        |
| Analog Process Outputs |                    |                      |

Relay outputs (mechanical and solid-state) provide isolation through their relay contacts. Each relay output is isolated from the blocks above and is isolated from other relay outputs.

The model number for each output option appears with its wiring diagram. Check the label on the limit and compare your model number to those shown here and to the model number breakdown in the Appendix of this manual.

The connectors on the back of the Series SD are different for different model numbers.

All outputs are referenced to a de-energized state.

All wiring and fusing must conform to the National Electric Code and to any locally applicable codes as well.

## Figure 11a — High Voltage AC Power Wiring

SD\_ L - H J \_ \_ - \_ \_ \_ High

• Nominal voltage: 100 to 240V~ (ac)

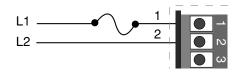

### Figure 11b — Low Voltage AC Power Wiring

SD\_ L - L J \_ \_ - \_ \_ \_ Low

- Nominal voltage: 24≂ (ac/dc)
- Class 2 power source required for agency compliance

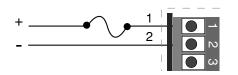

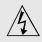

Use National Electric (NEC) or other country-specific standard wiring and safety practices when wiring and connecting this limit to a power source and to electrical sensors or peripheral devices. Failure to do so may result in damage to equipment and property, and/or injury or loss of life.

Spring clamp wiring connector note:

To insert the wire, push the wire into the desired connection number, and it should automatically lock into place. To remove the wire, press and hold the orange release tab with a small screwdriver. Pull the wire out of the connection. Solid or tinned wire recommended.

Note: To prevent ground loops, isolation needs to be maintained from input to output when using switched DC or analog process outputs.

# Figure 12a — Thermocouple Input

(all model numbers)

Thermocouples are polarity sensitive. The negative lead (usually red) must be connected to terminal 11.

• Input impedance: >20  $M\Omega$ 

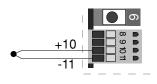

# Figure 12b — RTD Input (100 $\Omega$ DIN curve 0.00385 $\Omega/\Omega/^{\circ}$ C)

(all model numbers)

Terminals 8 and 11 must be shorted for a two-wire RTD. For three-wire RTDs, the S1 lead (usually white) must be connected to terminal 10.

• Nominal excitation current: 390 µA

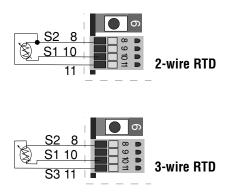

#### Figure 12c — 1 to 10V - (dc) Process Input

(all model numbers)

 $\bullet$  Input impedance 20 k $\Omega,$  dc only.

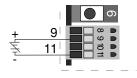

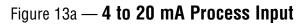

(all model numbers)

- Input impedance 100  $\Omega$ , dc only.
- Limit does not supply power for the current loop.

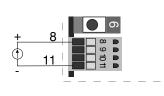

# Figure 13b — Output 1 Mechanical Relay

- SD\_ L \_ J \_ \_ \_ \_ \_
- 2 A, Form A.
- 240V~ (ac) maximum.
- 30V= (dc) maximum.
- See Quencharc note.
- For use with ac or dc.
- Minimum load current 10 mA
- Output does not supply power.

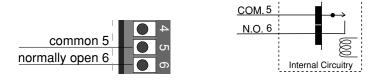

Mechanical Relay

# Figure 13c — Output 2 Mechanical Relay

SD\_L - \_ J \_ - \_ \_ \_

- 2 A; Form A.
- 240V~ (ac) maximum.
- 30V= (dc) maximum.
- See Quencharc note.
- For use with ac or dc.
- Minimum load current: 10 mA
- Output does not supply power.

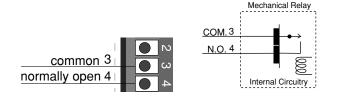

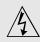

#### Warning:

Use National Electric (NEC) or other country-specific standard wiring and safety practices when wiring and connecting this limit to a power source and to electrical sensors or peripheral devices. Failure to do so may result in damage to equipment and property, and/or injury or loss of life.

#### **Quencharc Note:**

Switching inductive loads (relay coils, solenoids, etc.) with the mechanical relay, switched dc or solid-state relay output options requires use of an R.C. suppressor.

Watlow carries the R.C. suppressor Quencharc brand name, which is a trademark of ITW Paktron. Watlow Part No. 0804-0147-0000.

Spring clamp wiring connector note:

To insert the wire, push the wire into the desired connection number, and it should automatically lock into place. To remove the wire, press and hold the orange release tab with a small screwdriver. Pull the wire out of the connection. Solid or tinned wire recommended

Note: To prevent ground loops, isolation needs to be maintained from input to output when using switched DC or analog process outputs.

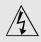

Use National Electric (NEC) or other country-specific standard wiring and safety practices when wiring and connecting this limit to a power source and to electrical sensors or peripheral devices. Failure to do so may result in damage to equipment and property, and/or injury or loss of life.

#### **Quencharc Note:**

Switching inductive loads (relay coils, solenoids, etc.) with the mechanical relay, switched dc or solid-state relay output options requires use of an R.C. suppressor.

Watlow carries the R.C. suppressor Quencharc brand name, which is a trademark of ITW Paktron. Watlow Part No. 0804-0147-0000.

Note: To prevent ground loops, isolation needs to be maintained from input to output when using switched DC or analog process outputs.

# Figure 14a — Output 2 Solid-state Relay

SD\_ L - \_ \_ **K** \_ - \_ \_ \_

- $\bullet~0.5$  A maximum, Form A.
- 24 to 240V~ (ac).
- See Quencharc note.
- Minimum load current 10mA
- Maximum leakage current 100µA
- Not for use with direct current (dc).
- Output does not supply power

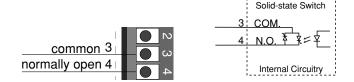

Solid-state Relay

# Figure 14b — Output 2 Switched DC

SD\_ L - \_ \_ C \_ - \_ \_ \_

- Maximum supply current 30 mA= (dc).
- Supply voltage 6 to 12V= (dc).
- Not recommended for switching mechanical relays.
- Output supplies power.  $\frac{dc+3}{dc-4}$   $\frac{dc+3}{dc-4}$   $\frac{dc+3}{dc-4}$   $\frac{dc+3}{dc-4}$   $\frac{dc+3}{dc-4}$   $\frac{dc-4}{dc-4}$   $\frac{dc-4}{dc-4}$   $\frac{dc-4}{dc-4}$   $\frac{dc-4}{dc-4}$

# Figure 14c — Output 2 EIA/TIA-485

SD\_ L - \_ \_ U \_ - \_ \_ \_

- Isolated [50V= (dc)]
- $\bullet \ Half \ duplex$
- For more communications information, see the Features chapter.

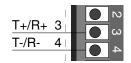

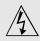

Use National Electric (NEC) or other country-specific standard wiring and safety practices when wiring and connecting this limit to a power source and to electrical sensors or peripheral devices. Failure to do so may result in damage to equipment and property, and/or injury or loss of life.

#### Quencharc Note:

Switching inductive loads (relay coils, solenoids, etc.) with the mechanical relay, switched dc or solid-state relay output options requires use of an R.C. suppressor.

Watlow carries the R.C. suppressor Quencharc brand name, which is a trademark of ITW Paktron. Watlow Part No. 0804-0147-0000.

Note: To prevent ground loops, isolation needs to be maintained from input to output when using switched DC or analog process outputs.

# Figure 15a — Output 3 Mechanical Relay

SD\_ L - \_ \_ **E** - \_ \_ \_

- 5 A; Form C.
- 240V~ (ac) maximum.
- 30V= (dc) maximum.
- See Quencharc note.
- For use with ac or dc.
- Minimum load current: 10 mA
- Output does not supply power.

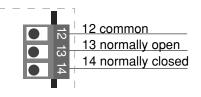

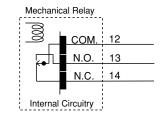

# Figure 15b — Output 3 Solid-state Relay

- SD\_ L \_ \_ **K** \_ \_ \_
- 0.5 A maximum, Form A.
- 24 to 240V~ (ac).
- See Quencharc note.
- Minimum load current 10 mA
- $\bullet$  Maximum leakage current 100  $\mu A$
- Not for use with direct current (dc).
- Output does not supply power.

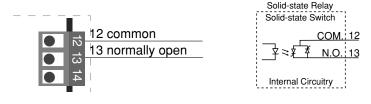

# Figure 15c — Output 3 Switched DC

SD\_L-\_\_**C**-\_\_\_

- Maximum supply current 30 mA= (dc).
- Supply voltage 6 to 12V= (dc).
- Not for switching mechanical relays.
- Output supplies power.

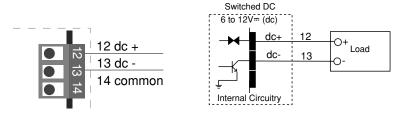

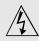

Use National Electric (NEC) or other country-specific standard wiring and safety practices when wiring and connecting this limit to a power source and to electrical sensors or peripheral devices. Failure to do so may result in damage to equipment and property, and/or injury or loss of life.

#### Quencharc Note:

Switching inductive loads (relay coils, solenoids, etc.) with the mechanical relay, switched dc or solid-state relay output options requires use of an R.C. suppressor.

Watlow carries the R.C. suppressor Quencharc brand name, which is a trademark of ITW Paktron. Watlow Part No. 0804-0147-0000.

Note: To prevent ground loops, isolation needs to be maintained from input to output when using switched DC or analog process outputs.

# Figure 16a — Output 3 Open Collector

SD\_ L - \_ \_ C - \_ \_ \_

- Maximum current sink 250 mA= (dc).
- Maximum supply voltage 42V= (dc).
- For inductive loads, see Quencharc note.
- Output does not supply power.

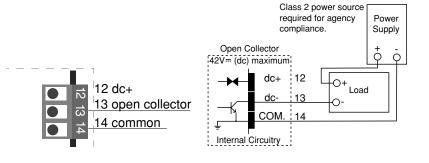

### Figure 16b — Output 3 Process

SD\_ L - \_ \_ **F** - \_ \_ \_

- Analog output scalable from 0 to 10V = (dc) or 0 to 20 mA = (dc).
- Load capability: voltage, 1 k $\Omega$  minimum; current, 800  $\Omega$  maximum.
- Output supplies power.
- Cannot use voltage and current output at the same time.
- This output is not a retransmit output.

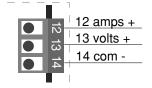

# Selecting an EIA/TIA-232 to EIA/TIA-485 Converter

When choosing an EIA/TIA 232 to 485 converter, look for one with the following features:

#### Two-wire capability

EIA/TIA-485 can be implemented as a two-wire system or a four-wire system. Most Watlow controllers, including the Series SD limit, use two-wire communications when working with EIA/TIA-485. The converter selected must have a two-wire mode. Some converters can only be used in a four-wire mode.

#### **Automatic Send Data control**

In a two-wire system, both the transmitted signals and the received signals travel over the same pair of wires, so the converter must have a method of changing from the transmit mode to the receive mode. Some converters require the toggling of a control line (usually the RTS line) to perform this transition, while others use an automatic timing circuit. The toggling method is dependent on the PC software to toggle the control line and the PC's operating system to make that transition happen in a timely manner. Because of these dependencies, the best choice for a converter is one with automatic control.

#### Isolation

Converters are available with or without input-tooutput isolation. An isolated converter is not a requirement when used with the Series SD, but it is recommended to avoid ground loops. Also, isolation could be a consideration when the Series SD will be used on a network with other devices that may require isolation.

#### **Power Supply**

Many converters can be powered up either through the signals of a serial port or through an external power supply. Because some computers, such as laptops, do not always provide enough power to supply the converter, we recommend using an external power supply with specifications as recommended by the converter manufacturer. Isolated converters may require two supplies.

#### **Biasing and termination**

If the system does not work properly, it may need termination resistors at each end of the network. A typical installation would require a 120-ohm resistor across the transmit/receive terminals (3 and 4) of the last controller in the network and the converter box. Pull-up and pull-down resistors may be needed at the converter to maintain the correct voltage during the idle state. The pull-up resistor is connected between the positive of the DC supply and the T+/R+ terminal. The pull-down resistor is connected between the negative of the DC supply and the T-/R-terminal.

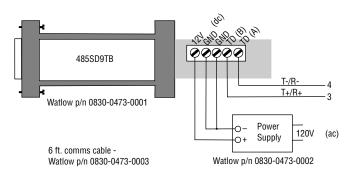

#### Figure 17a — B&B Converter. Isolated converter - 485019TB Non-isolated converter - 485SD9TB B&B Electronics Manufacturing Company, (815) 433-5100, http://www.bb-elec.com/

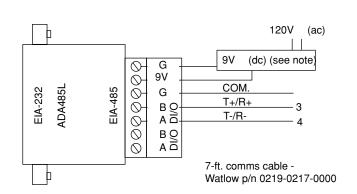

Figure 17b — CMC Converter. Non-isolated converter - ADA485L CMC Connecticut Micro-Computer, Inc., 1-800-426-2872, http://www.2cmc.com/

#### NOTE:

# The CMC converter requires an external power supply when used with a laptop computer.

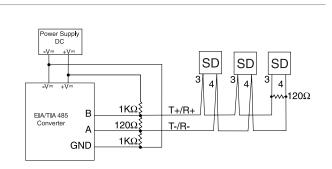

Figure 17c — Wiring bias and termination resistors. Controllers must be wired in a daisy chain configuration.

# **Ethernet Gateway**

The EM00-GATE-0000 is a bridge that allows up to 32 Watlow controllers to be directly connected to an Ethernet network.

The gateway provides a bridge for Modbus messages between the Ethernet bus and EIA-485 or EIA-232 links. The Gateway supports full product configuration monitoring and configuration of runtime parameters via MODBUS TCP over TCP/IP.

For more information, go to www.watlow.com and search on *EM Gateway*.

Note: The 32 controller maximum is a functional limitation of EIA-485.

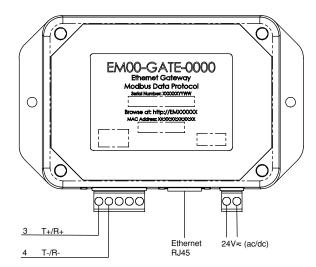

Figure 18a — Connecting to the Watlow EM Gateway (Ethernet to EIA/TIA 485 Serial Modbus connection). Controllers must be wired in a daisy chain configuration.

Note: UL Approved, Class 2, power supply required as EM Gateway power source: 24V... (dc), part 0830-0474-000.

**3** Keys and Displays

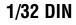

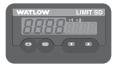

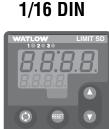

# 1/8 DIN Vertical

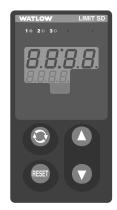

# 1/8 DIN Horizontal

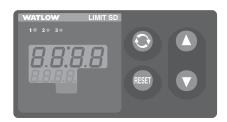

# 1/4 DIN

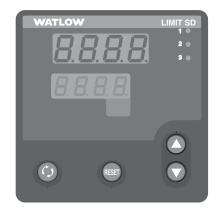

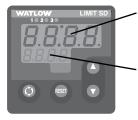

**Upper Display (Left Display on 1/32 DIN):** Indicates the process in the Home Page, or the value of the parameter in  $\sim$  the lower display in other pages.

**Lower Display (Right Display on 1/32 DIN):** Indicates the set point or output power value during operation, or the parameter whose value appears in the upper display.

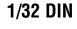

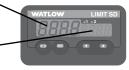

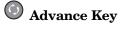

Advances the lower display through parameter prompts.

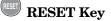

- Returns to the Home Page.
- Resets a latching alarm
- Resets a latching input sensor error.
- Resets the limit.
- Silence an alarm

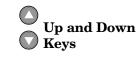

In the Home Page, adjusts the limit set point. In other pages, changes the upper display to a higher or lower value.

#### 1 20 30

#### Active Output Indicator Lights

Lit when the corresponding limit or alarm output is tripped.

Note: After 60 seconds with no key presses, the controller reverts to the Home Page.

# **Home Page Overview**

The Home Page is the default display of the Series SD limit controller. When the limit is powered up or you exit any other page, the Home Page appears. The parameters that appear in the Home Page are determined by the Display Look settings in the Setup Page (see Chapter 5). The process value is the default for the upper display and the High Limit Set Point is the default for the lower display. Press the RESET key to exit any other page and return to the Home Page display.

The Home Page also displays operational status information such as error messages, limit status and alarm status.

#### **Normal Operation**

(Default Displays)

Operating in Safe Condition.

<u>75</u> 75

Process Value

Limit high set point (Use Up **O**or Down **O**keys to raise or lower the high limit set point.)

#### **Limit Tripped Operation**

Operating in Limit Condition

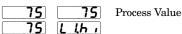

Limit message alternates with high limit set point in lower display. Output 1 indicator light is on.

#### **Error condition**

**Error Dashed** lines **Error message** alternates with limit and/or alarm messages in lower dis-

#### Alarm Message

 $\begin{array}{|c|c|c|c|c|c|c|c|}\hline \hline 15 & \hline 15 & \hline 15 & \hline 16 & \hline 16 &$ 

#### Adjusting the limit set point value

Adjust the limit set point in the Operations Page. Limit set points only appear if they are active and they have been selected to appear due to settings in the Programmable Page.

To adjust the limit set point:

- 1. Be sure the display is at the Home Page. If you are in any other page, press the RESET Key.
- 2. Press the Advance Key ( to step into the Operations Page.
- 3. Continue pressing the Advance Key (\*) until the desired limit set point parameter appears in the lower display. The limit value appears in the upper display.
- 4. Press the UP Key **○** to increase the value or the DOWN Key **○** to decrease the value.
- 5. Press the Advance Key () to step to other limit set point parameters and repeat steps 3 and 4. Press the RESET Key to return to the Home Page

Note: The  $\_LDC$  parameter can lock the ability to adjust/view the settings in the Operation Page. If you are have trouble adjusting the limit set points, check the  $\_LDC$  setting in the Setup Page.

# **Operations Page Overview**

The Operations Page contains parameters accessed during normal day-to-day operation. The Series SD provides a patented user-definable menu system, allowing the user to customize the Operations Page contents. To go to the Operations Page, press the Advance Key O once from the Home Page.

- Press the Advance Key (\*) to move through the parameter prompts. At the end of the operations parameters, press the Advance Key (\*) to return to the Home Page.
- Press the Up **O**or Down **O**keys to change the parameter value.
- Press the RESET Key at any time to return to the Home Page.

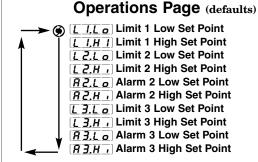

Note: Hardware configuration and programming selections determine what parameters appear on the Operations Page.

# **Setup Page Overview**

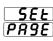

The Setup Page contains parameters that define the basic limit functions. Go to the Setup Page for initial configuration or if your application requirements change. Be sure to program the Setup Page first!

To go to the Setup Page, press both the Up  $\bigcirc$  and Down  $\bigcirc$  keys for three seconds from the Home Page.

- Press the Advance Key (\*) to move through the parameter prompts.
- Press the Up **O** or Down **O** keys to change the parameter value.
- Press the RESET Key at any time to return to the Home Page.

Note: Hardware configuration and programming selections determine what parameters appear in the Setup Page.

.

| Setup Page                                                                                                    |
|----------------------------------------------------------------------------------------------------|
| Setup Page $5En$ Sensor Type $1 \cdot n$ Linearization $7-F$ Temperature Units $5.dEC$ Temperature Decimal Places $P.dEC$ Process Decimal Places $P.JEC$ InfoSense Enable $15.P \cdot 1$ InfoSense Point 1 $15.P \cdot 2$ InfoSense Point 2 $15.P \cdot 3$ InfoSense Point 3 $15.P \cdot 4$ InfoSense Point 4 $5.c. a$ Process Scale Low $5.c. h$ Process Scale Low $5.c. h$ Process Scale High $r \cdot 9.h \cdot 4$ Units Scale Low $r \cdot 9.h \cdot 4$ Units Scale Low $r \cdot 9.h \cdot 5$ Output Scale High $F.P.h \cdot 5$ Set Point Low Limit $5P.h \cdot 5$ Set Point High Limit $2RL$ Calibration Offset $F.E \cdot r.E$ Enable Input Filter $FLEr$ Filter Value $DE \cdot 1$ Output 1 Function $LSO I$ Limit 1 Sides $h \cdot 95 I$ Limit 1 Hysteresis $DE - 2$ Output 2 Function $LSO 2$ Alarm or Limit 2 Sides $h \cdot 95 2$ Alarm 2 Logic $LRE 2$ Alarm 2 Latching $5L 2$ Alarm 2 Silencing $d5P2 Alarm or Limit 3 Sides$ $h \cdot 95 3$ Alarm or Limit 3 Sides $h \cdot 95 3$ Alarm or Limit 3 Hysteresis |
| DE       I Output1 Function         L5d I       Limit 1 Sides         h95 I       Limit 1 Hysteresis         DE       Output 2 Function         L5d2       Alarm or Limit 2 Sides         h952       Alarm or Limit 2 Hysteresis         L9c2       Alarm 2 Logic         LRE2       Alarm 2 Latching         Sile       Alarm 2 Silencing         d5P2       Alarm 2 Message         DE       Output 3 Function         L5d3       Alarm or Limit 3 Sides                                                                                                    |
| D 3.h.       Analog Output 3 Scale High         D 3.h.       Analog Output 3 Scale High         I.E.r.       Input Error Latching         Ud5P       Upper Display Look         L d5P       Lower Display Look         Bddr       Modbus Device Address         bRud       Baud Rate         L DC       Lockout *                                                                                                    |

\*Note: For FM Approval, the **LOC** parameter must be set to 3 or the limit must be remotely mounted to restrict casual user adjustment.

# **Programming Page Overview**

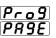

The Programming Page determines what parameters the user wants to appear in the Operations Page. Select a parameter for any of the 16 Programming Page locations, P1 to P16. These now appear in the Operations Page. All 16 locations have parameters selected as defaults.

To go to the Programming Page, hold down the RESET key, then press the Advance Key (\*), and hold both down for about six seconds.

- Press the Advance Key ( to move through the parameter prompts.
- Press the Up **O** or Down **O** keys to change the parameter value.
- Press the RESET Key at any time to return to the Home Page.

Note: The hardware configuration and programming selections will also determine what parameters appear in the Operations Page. A Programming Page selection will not appear in the Operations Page if the parameter is not active.

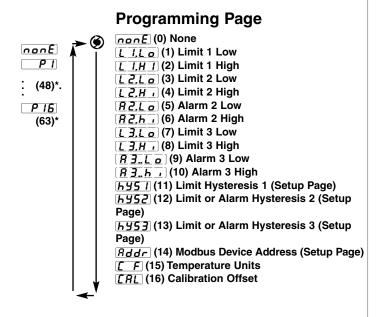

# **Factory Page Overview**

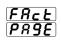

The Factory Page contains information on diagnostics, calibration and restore-parameter functions.

To go to the Factory Page, press both the Up  $\bigcirc$  and Down  $\bigcirc$  keys for six seconds from the Home Page.

- Press the Advance Key ( to move through the parameter prompts.
- Press the Up **○** or Down **○** keys to change the parameter value of Read/Write (R/W) parameters.
- Press the RESET Key at any time to return to the Home Page.

Note: Hardware configuration and programming selections determine what parameters appear in the Factory Page.

Factory Page

|     | i dotor y i dge                                                                                                    |
|-----|----------------------------------------------------------------------------------------------------|
| - 🕥 | RP76 Ambient Temperature                                                                                                    |
| Ĩ   | [ <u><b>R</b></u> , <u><b>P</b></u> ] Minimum Recorded Ambient Temperature                                                                                                    |
|     | [ <u><b>R</b></u> . <u><b>P</b></u> ] Maximum Recorded Ambient Temperature                                                                                                    |
|     | dSPL Display Intensity                                                                                                    |
|     | Image: style="text-align: center; color: blue;">Image: style="text-align: center; center; cente |
|     | <b>FESE</b> Restore Factory Calibration                                                                                                    |
|     | USr.r Restore User Settings                                                                                                    |
|     | USr.5 Save User Settings                                                                                                    |
|     | <b>JFLE</b> Default Parameters                                                                                                    |
|     | ( <u>0, E 9 1</u> ) Output 1 Type                                                                                                    |
|     | [ <u>],                                    </u>                                                                                                    |
|     | [ <u>], E y 3</u> ] Output 3 Type                                                                                                    |
|     | <u>5.1</u> Software ID                                                                                                    |
|     | <b>5.</b> <u>UE</u> Software Version                                                                                                    |
|     | <u>[5, b L d</u> ] Software Build Number                                                                                                    |
|     | Puur Power Type                                                                                                    |
|     | 5n - Serial Number 1                                                                                                    |
|     | <u>5n</u> Serial Number 2                                                                                                    |
|     | <u>Ec.5D</u> Thermocouple, 50mV                                                                                                    |
|     | <u>E c.00</u> Thermocouple, 0mV                                                                                                    |
|     | <u>E c. 3 2</u> Thermocouple, 32°F                                                                                                    |
|     | <u>r. 15</u> RTD, 15 ohm                                                                                                    |
|     | ( <u>r.380)</u> RTD, 380 ohm                                                                                                    |
|     | <u> </u>                                                                                                    |
|     | <u>U.9</u> Input Calibrate, 9.0 Volt                                                                                                    |
|     | R. 16       Input Calibrate, 4.0 mA         R. 16       Input Calibrate, 16.0 mA                                                                                                    |
|     | $\boxed{13}$ $\boxed{10}$ Output 3 Calibrate, 1.0 Volt                                                                                                    |
|     | · · ·                                                                                                    |
|     | Image: Comparison of the system         Comparison of the system         Comparison of the system <thc< th=""></thc<>                                                                                                    |
| ↓   | $(\underline{0}, \underline{3}, \underline{16})$ Output 3 Calibrate, 16.0 mA                                                                                                    |
|     |                                                                                                    |
|     |                                                                                                    |

\*Programming Page parameters Modbus register numbers P1 through P16 are 48 through 63

# **4** Home Page

Press the RESET Key at any time to go to the Home Page.

Depending upon the controller's status, you will see some combination of the parameters listed below. Normally, you will see the Process Value in the upper display and the Limit 1 High Set Point in the lower display. You cannot adjust Home Page parameters from the front panel keys. See Home Page Overview in Chapter Three.

After 60 seconds with no key presses, the controller reverts to the Home Page.

| Display                                | Parameter Name<br>Description                                                                                                    | Settings | Range<br>(Integer values for Modbus<br>in parenthesis.)       | Default | Modbus*<br>(less 40,001<br>offset)<br>Read/Write | Appears if:                                                                                                    |
|----------------------------------------|----------------------------------------------------------------------------------------------------|----------|---------------------------------------------------------------|---------|--------------------------------------------------|----------------------------------------------------------------------------------------------------|
| Measured<br>Value                      | Process Value<br>Displays the current process value in the<br>upper (left in 1/32 DIN) display.                                    |          | -1999 to 9999<br>degrees °F or units<br>(-1999000 to 9999000) | NA      | *20, 21 R                                        | There is no input error<br>and [ <u>FEr.E</u> ] is set to<br>[OFF] or [ <u>Cont</u> ].                                                                                                    |
| Measured<br>Value                      | Filtered Process Value<br>Displays the current filtered process val-<br>ue in the upper (left in 1/32 DIN) display.                |          | -1999 to 9999<br>degrees °F or units<br>(-1999000 to 9999000) | NA      | *22, 23 R                                        | There is no input error<br>and $[\underline{F} \underline{F} \underline{r}, \underline{E}]$ is set to<br>$\underline{J}, \underline{SP}$ or $[\underline{b} \underline{b} \underline{L} \underline{h}]$ . |
| Set Value                              | Limit 1 High Set Point<br>Displays the high limit set point value<br>for Output 1 in the lower (right in the<br>1/32 DIN) display. |          | [ <b>5.P.L.o</b> ] to [ <b>5.P.h.</b> ]                       | 75      | *104, 105<br>R/W                                 | [ <b><u>L</u>5<i>d</i>]</b> is set to <u><b>both</b></u><br>or <u><b>h</b>,<b>9</b><u>h</u></u> .                                                                                                    |
| [ <u>Er.1n</u> ]                       | Input Error<br>Indicate an input error state.                                                                                      |          | None (0)                                                      | NA      | 24 R                                             | There is an analog in-<br>put error.                                                                                                    |
| [ <u>L ].L o</u> ]                     | Limit Low 1 Status<br>Indicate a low limit at output 1.                                                                            |          | None (0)<br>Limit (1)                                         | NA      | 29 R                                             | Output 1 is in the low limit condition.                                                                                                    |
| [ <u>L ].h ,</u> ]                     | Limit High 1 Status<br>Indicate a high limit at output 1.                                                                          |          | None (0)<br>Limit (1)                                         | NA      | 30 R                                             | Output 1 is in the high limit condition.                                                                                                    |
| [ <b>L 2.L o</b> ]                     | Limit Low 2 Status<br>Indicate a low limit at output 2.                                                                            |          | None (0)<br>Limit (1)                                         | NA      | 31 R                                             | Output 2 is in the low limit condition.                                                                                                    |
| [ <u>L 2.h i</u> ]                     | Limit High 2 Status<br>Indicate a high limit at output 2.                                                                          |          | None (0)<br>Limit (1)                                         | NA      | 32 R                                             | Output 2 is in the high limit condition.                                                                                                    |
| [ <u>82.Lo</u> ]                       | Alarm Low 2 Status<br>Indicate a low alarm at output 2.                                                                            |          | None (0)<br>Alarm (1)                                         | NA      | 31 R                                             | Output 2 is in the low alarm condition.                                                                                                    |
| [ <u>82.h_</u> ]                       | Alarm High 2 Status<br>Indicate a high alarm at output 2.                                                                          |          | None (0)<br>Alarm (1)                                         | NA      | 32 R                                             | Output 2 is in the high alarm condition.                                                                                                    |
| [ <b><u>L</u> <u>3.L</u> <u>o</u>]</b> | Limit Low 3 Status<br>Indicate a low limit at output 3.                                                                            |          | None (0)<br>Limit (1)                                         | NA      | 33 R                                             | Output 3 is in the low limit condition.                                                                                                    |
| [ <u>L 3.h ,</u> ]                     | Limit High 3 Status<br>Indicate a high limit at output 3.                                                                          |          | None (0)<br>Limit (1)                                         | NA      | 34 R                                             | Output 3 is in the high limit condition.                                                                                                    |
| [ <b>A 3.L o</b> ]                     | Alarm Low 3 Status<br>Indicate a low alarm at output 3.                                                                            |          | None (0)<br>Alarm (1)                                         | NA      | 33 R                                             | Output 3 is in the low alarm condition.                                                                                                    |
| [ <b>A 3.h _</b> ]                     | Alarm High 3 Status<br>Indicate a high alarm at output 3.                                                                          |          | None (0)<br>Alarm (1)                                         | NA      | 34 R                                             | Output 3 is in the high alarm condition.                                                                                                    |

Note: Some values will be rounded off to fit in the four-character display. Full values can be read with Modbus.

# **5** Setup Page

To go to the Setup Page, press both the Up **O** and Down **O** keys for three seconds from the Home Page.

**SEE** will appear in the upper display and **PR9E** will appear in the lower display.

- Press the Advance Key ( to move through the parameter prompts.
- Press the Up **O** or Down **O** keys to change the parameter value.
- Press the RESET Key at any time to return to the Home Page display.

| Display                              | Parameter Name<br>Description                                                                                                   | Settings | Range<br>(Integer values for Modbus<br>in parentheses.)                                                                                                    | Default                                                                                                    | Modbus*<br>(less 40,001<br>offset)<br>Read/Write | Appears if:                                                                   |
|--------------------------------------|----------------------------------------------------------------------------------------------------|----------|----------------------------------------------------------------------------------------------------|----------------------------------------------------------------------------------------------------|--------------------------------------------------|-------------------------------------------------------------------------------|
| <b>5E</b> n<br>[ SEn]                | Sensor Type<br>Set the analog sensor type.                                                                                      |          | Ec (0)         rEd (1)         ΓΠΑ (2)         μοLE (3)                                                                                                    | <b><u></u><u></u><u></u><u></u><u></u><u></u><u></u><u></u><u></u><u></u><u></u><u></u><u></u><u></u><u></u><u></u><u></u><u></u><u></u></b> | 70 R/W                                           | Always active.                                                                |
| [Lin]                                | <b>Thermocouple Linearization</b><br>Set the analog input thermocouple<br>linearization.                                        |          | $ \begin{array}{c c} \textbf{J}(0) & \textbf{d}(6) \\ \hline \textbf{H}(1) & \textbf{PEII} \text{ PTII} (7) \\ \hline \textbf{E}(2) & \textbf{r}(8) \\ \hline \textbf{E}(3) & \textbf{S}(9) \\ \hline \textbf{n}(4) & \textbf{b}(10) \\ \hline \textbf{L}(5) \end{array} $ | <b>ECJ</b> (0)                                                                                                    | 71 R/W                                           | <b>5En</b> is set to <b>Ec</b> .                                              |
| <b>[ C-F</b> ]                       | <b>Temperature Units</b><br>Set the temperature units for thermocouple and RTD inputs.                                          |          | F Fahrenheit (0)                                                                                                    | <b>F</b> (0)                                                                                                    | 40 R/W                                           | <b>5E</b> n is set to <b>E</b> c<br>or <b>FB</b> .                            |
| [ <b>5.<i>d</i> E [</b> ]<br>[S.dEC] | <b>Temperature Decimal Places</b><br>Set the decimal places for the displayed<br>input value for thermocouple and RTD<br>types. |          | <b>(</b> ) (0)<br>( <b>) (</b> ) (1)                                                                                                    | (0)                                                                                                    | 41 R/W                                           | <b>5E</b> <i>n</i> ) is set to <b>E</b> <i>c</i> )<br>or <b>r</b> <i>Ed</i> . |
| <b>P. dEC</b><br>[P.dEC]             | <b>Process Decimal Places</b><br>Set the decimal places for the displayed<br>input value for process types.                     |          | <b>(</b> ) (0)<br><b>(</b> ,0,0) (1)<br><b>(</b> ,0,0) (2)<br><b>(</b> ,0,0) (3)                                                                                                    | (0)                                                                                                    | 42 R/W                                           | <b>5En</b> is set to<br><b>MR</b> or <b>wolb</b> .                            |
| [ <u>15.E n</u> ]<br>[IS.En]         | INFOSENSE <sup>TM</sup><br>Enable the sensor feature, which synchro-<br>nizes the controller with a Watlow sensor.              |          | (0)<br>(1)                                                                                                    | (0)                                                                                                    | 91 R/W                                           | Always active.                                                                |
| [ <b>15.P</b> ]<br>[IS.P1]           | INFOSENSE™ 1<br>Set sensor point 1 code.                                                                                        |          | 0 to 999                                                                                                    | 500                                                                                                    | 92 R/W                                           | <b>15.E</b> n) is set to<br><b>YES</b> .                                      |
| [ <b>15.P2</b> ]<br>[IS.P2]          | <b>INFOSENSE</b> <sup>TM</sup> <b>2</b><br>Set sensor point 2 code.                                                             |          | 0 to 999                                                                                                    | 500                                                                                                    | 93 R/W                                           | <b>15.E</b> n) is set to<br><b>9ES</b> .                                      |
| [ <b>15.P3</b> ]<br>[IS.P3]          | INFOSENSE™ 3<br>Set sensor point 3 code.                                                                                        |          | 0 to 999                                                                                                    | 500                                                                                                    | 94 R/W                                           | <b>15.E</b> n) is set to<br><b>YES</b> .                                      |
| [ <b>15.P4</b> ]<br>[IS.P4]          | <b>INFOSENSE</b> <sup>TM</sup> <b>4</b><br>Set sensor point 4 code.                                                             |          | 0 to 999                                                                                                    | 500                                                                                                    | 95 R/W                                           | [15.En] is set to<br>[9E5].                                                   |

Note: Some values will be rounded off to fit in the four-character display. Full values can be read with Modbus.

| Display                                                   | Parameter Name<br>Description                                       | Settings | Range<br>(Integer values for Modbus<br>in parentheses.)                                                                                                    | Default                                                 | Modbus*<br>(less 40,001<br>offset)<br>Read/Write | Appears if:                                                                                      |
|-----------------------------------------------------------|---------------------------------------------------------------------|----------|----------------------------------------------------------------------------------------------------|---------------------------------------------------------|--------------------------------------------------|--------------------------------------------------------------------------------------------------|
| [ <b>5</b> <u><b>c</b>.L</u> <u><b>o</b></u> ]<br>[Sc.Lo] | Process Scale Low<br>Set the low scale for process inputs.          |          | 4.00 to 20.00 mA: if <b>5En</b><br>is set to <b>PTR</b><br>(4000 to 20000)                                                                                                    | 4.00 mA                                                 | *73, 74<br>R/W (mA)                              | <b>5E</b> n is set to <b>P7R</b><br>or <b>uol E</b> .                                            |
|                                                           |                                                                     |          | 1.00 to 10.00V: if <b>5En</b> is<br>set to <b>wolk</b><br>(1000 to 10000)                                                                                                    | 1.00V                                                   | *77, 78<br>R/W (V)                               |                                                                                                  |
| [ <b>5</b> <u>c.h</u> ]<br>[Sc.hi]                        | <b>Process Scale High</b><br>Set the high scale for process inputs. |          | 4.00 to 20.00 mA: if <b>5E</b> n<br>is set to <b>P7R</b><br>(4000 to 20000)                                                                                                    | 20.00 mA                                                | *75, 76<br>R/W (mA)                              | <b>SEn</b> is set to <b>PTR</b><br>or <b>well</b> .                                              |
|                                                           |                                                                     |          | 1.00 to 10.00V: if <b>5En</b> is<br>set to <b>wolb</b><br>(1000 to 10000)                                                                                                    | 5.00V                                                   | *79, 80<br>R/W (V)                               |                                                                                                  |
| <u>r 9.L o</u>                                            | Units Scale Low                                                     |          | -1999 to 9999                                                                                                    | -1999                                                   | *81, 82                                          | <b>SEn</b> is set to <b>MAR</b>                                                                  |
| [rg.Lo]                                                   | Set the low range for process input units.                          |          | (-1999000 to 9999000)                                                                                                    |                                                         | R/W                                              | or wolt.                                                                                         |
|                                                           |                                                                     |          | (Set precision with [ <b>P.d E C</b> ],<br>Process Decimal Places.)                                                                                                    |                                                         |                                                  |                                                                                                  |
|                                                           | Units Scale High                                                    |          | -1999 to 9999<br>(-1999000 to 9999000)                                                                                                    | 9999                                                    | *83, 84<br>R/W                                   | <b>SEn</b> is set to <b>PTR</b><br>or <b>uplt</b> .                                              |
| [rg.hi]                                                   | Set the high range for process input units.                         |          | (Set precision with <b><i>P.dEE</i></b> ),<br>Process Decimal Places.)                                                                                                    |                                                         |                                                  |                                                                                                  |
| [ <b>5<i>P.L o</i></b> ]<br>[SP.Lo]                       | Set Point Low Limit<br>Set the low range for the set point.         |          | Min. operating range (of sensor) to $[\underline{SP,H}]$ -0.100: if $\underline{SEn}$ is set to $\underline{Ec}$                                                                                                    | Min. operat-<br>ing range (J<br>type): <u><i>Ec</i></u> | *231, 232<br>R/W (ther-<br>mocouple)             | Always active.                                                                                   |
|                                                           |                                                                     |          | -328 to [ <b>5</b> <i>P</i> .h , ] -0.100: if<br><b>5</b> <i>E</i> n is set to <b>r</b> <i>E</i> d                                                                                                    | -328: <b>г н д</b>                                      | *235, 236<br>R/W (RTD)                           |                                                                                                  |
|                                                           |                                                                     |          | -1999 to $[\underline{SP,h}]$ -0.001: if<br>$\underline{SEn}$ is set to $\underline{PPR}$ or<br>$\underline{uoLL}$<br>(Set precision with $[\underline{P,dEL}]$ ,                                                                                                    |                                                         | *239, 240                                        |                                                                                                  |
| [ <u>5 P.h_i</u> ]                                        | Set Point High Limit                                                |          | Process Decimal Places.)                                                                                                    | Max. operat-                                            | *233, 234                                        | Always active.                                                                                   |
| [SP.hi]                                                   | Set the high range for the set point.                               |          | range (of sensor): if <b>SEn</b><br>is set to <b>Ec</b>                                                                                                    | ing range (J<br>type): <u><i>Ec</i></u>                 | R/W (ther-<br>mocouple)                          | In age addres                                                                                    |
|                                                           |                                                                     |          | <b>5</b> <i>P.L.o</i> +0.100 to 1472: if <b>5</b> <i>En</i> is set to <b><i>rLd</i></b>                                                                                                    | 1472: <b>гед</b>                                        | *237, 238<br>R/W (RTD)                           |                                                                                                  |
|                                                           |                                                                     |          | $\begin{array}{c} [\underline{\textbf{5P}},\underline{\textbf{L}}_{o}] + 0.001 \text{ to } 9999: \text{ if } \\ \underline{\textbf{5En}} \text{ is set to } \underline{\textbf{77R}} \text{ or } \\ \underline{\textbf{uoLL}} \\ (\text{Set precision with } [\underline{\textbf{P}},\underline{\textbf{d}},\underline{\textbf{E}},\underline{\textbf{C}}], \\ \text{Process Decimal Places}) \end{array}$ | 999: <b>ГЛЯ</b><br>and <b>UOLE</b>                      | *241, 242<br>R/W (mA or<br>V)                    |                                                                                                  |
|                                                           | Calibration Offset                                                  |          | -999 to 999                                                                                                    | 0                                                       | *85, 86<br>R/W                                   | Always appears.                                                                                  |
| [CAL]                                                     | Offset the input reading.                                           |          | (-999000 to 999000)                                                                                                    |                                                         |                                                  |                                                                                                  |
| [ <b>F E E</b> ]<br>[Ftr.E]                               | Input Filter<br>Select filtering action.                            |          | □FF (0) (no filtering)         □ .5P (1) (filter only the display value)         □ ont (2) (filter the control input values)         □ ont (3) (filter the display and control input values)                                                                                                    | <b><u>OFF</u></b> (0)                                   | 89 R/W                                           | Always active.                                                                                   |
| FLEr<br>[FLtr]                                            | Filter Value<br>Set the input filter value.                         |          | 0.0 to 60.0 seconds<br>(0000 to 60000)                                                                                                    | 0.0                                                     | *87, 88<br>R/W                                   | $[\underline{F} \underline{F} \underline{F}, \underline{E}]$ is not set to $[\underline{OFF}]$ . |

| Display                        | Parameter Name<br>Description                                                                                                    | Settings | Range<br>(Integer values for Modbus<br>in parentheses.)                                                                                                    | Default                            | Modbus*<br>(less 40,001<br>offset)<br>Read/Write | Appears if:                                                                                                    |
|--------------------------------|----------------------------------------------------------------------------------------------------|----------|----------------------------------------------------------------------------------------------------|------------------------------------|--------------------------------------------------|----------------------------------------------------------------------------------------------------|
| 0E /<br>[Ot 1]                 | Output 1 Function<br>Set Output 1 function.                                                                                                    |          | [ <u>ل ۱۳۹</u> ] Limit (2)                                                                                                    | [ <b>_  [^]</b> (2)                | 143 R                                            | Always active.                                                                                                    |
| <b>L 5<i>d 1</i></b><br>[LSd1] | Output 1 Limit Sides<br>Selects Output 1 limit active sides.                                                                                                    |          | <b>both</b> (0) (both high and<br>low sides active)<br><b>h</b> , <b>gh</b> (1) (high side active)<br><b>Loud</b> (2) (low side active)                                                                                                    | <b>both</b> (0)                    | 111 R/W                                          | Always active.                                                                                                    |
| <b>hy5 /</b><br>[hyS1]         | Limit 1 Hysteresis<br>Set the hysteresis for the limit. This deter-<br>mines how far into the safe region the in-<br>put needs to move before the limit can be<br>cleared.  |          | 0.0 to 999.0<br>(0000 to 999000)                                                                                                    | 1.0                                | *106, 107<br>R/W                                 | Always active.                                                                                                    |
| 0 <u>E</u> 2<br>[ Ot2]         | Output 2 Function<br>Set Output 2 function.                                                                                                    |          | Image: Control of the second second secon | <b>DFF</b> (0)                     | 164 R/W                                          | Output 2 is installed<br>and is not a communica-<br>tions output.                                                                                                    |
| <b>L562</b><br>[LSd2]          | Output 2 Sides<br>Selects Output 2 limit or alarm active<br>sides.                                                                                                    |          | <b>both</b> (0) (both high and<br>low sides active)<br><b>h , gh</b> (1) (high side active)<br><b>Loud</b> (2) (low side active)                                                                                                    | <b>both</b> (0)                    | 126 R/W                                          | $\begin{array}{c} \hline D \underline{L} \ 2 \end{array} \text{ is set to} \\ \hline P \ r \ A \ L \end{array} \text{ or } \begin{bmatrix} I \ P \ 1 \end{array}.$                                                                                                    |
| <b>hY52</b><br>[hyS2]          | Output 2 Hysteresis<br>Set the hysteresis for the output. This de-<br>termines how far into the safe region the<br>input needs to move before the output can<br>be cleared. |          | 0.0 to 999.0<br>(0000 to 999000)                                                                                                    | 1.0                                | *121, 122<br>R/W                                 | $\begin{array}{c} \hline D \underline{L} \underline{2} \text{ is set to} \\ \hline P \underline{r} \underline{R} \underline{L} \text{ or } \underline{L} \underline{\Gamma} \underline{T} \underline{1}. \end{array}$                                                                                                    |
| L <b>9c2</b><br>[Lgc2]         | Output 2 Logic<br>Select the output condition in the alarm<br>state.                                                                                                    |          | <b><math>\begin{bmatrix} \textbf{R} &amp; \textbf{L} \\ \textbf{R} &amp; \textbf{L} \end{bmatrix}</math> closed on alarm (0)<br/><b><math>\begin{bmatrix} \textbf{R} &amp; \textbf{L} \end{bmatrix}</math></b> open on alarm (1)</b>                                                                                                    | <b><u><u><u>RL</u></u></u></b> (0) | 169 R/W                                          | $\begin{bmatrix} \underline{D} \underline{L} & \underline{Z} \end{bmatrix} \text{ is set to} \\ \begin{bmatrix} \underline{P} & \underline{r} & \underline{R} \end{bmatrix} $                                                                                                    |
| LAL2<br>[LAt2]                 | Alarm 2 Latching<br>Turn alarm latching on or off.                                                                                                    |          | <b>nLAE</b> off (0)<br><b>LAE</b> on (1)                                                                                                    | <b>nLAE</b> (0)                    | 123 R/W                                          | <b>D<u>L</u> is set to<br/><b><u>P</u> <u>-</u><u></u><u>R</u> <u>L</u> ).</b></b>                                                                                                    |
| <b>5 .L 2</b><br>[SiL2]        | Alarm 2 Silencing<br>Turn alarm silencing on or off.                                                                                                    |          | <b>GFF</b> off (0) no silencing<br><b>G</b> n on (1) silencing                                                                                                    | <b>DFF</b> (0)                     | 124 R/W                                          | $\begin{array}{c} \underline{\textbf{BL}} \\ \underline{\textbf{BL}} \\ \underline{\textbf{C}} \\ \underline{\textbf{C}} \end{matrix} \\ \underline{\textbf{C}} \\ \underline{\textbf{C}} \\ \underline{\textbf{C}} \\ \underline{\textbf{C}} \\ \underline{\textbf{C}} \\ \textbf{C$ |
| <b>d5P2</b><br>[dSP2]          | Alarm 2 Message<br>Displays an alarm message when an<br>alarm is active.                                                                                                    |          | <b>DFF</b> off (0) no message<br><b>D</b> on (1) message                                                                                                    | <b>[]</b> n (1)                    | 125 R/W                                          | $\begin{array}{c} \underline{\textbf{D} \underline{\textbf{L}} \ 2} \text{ is set to} \\ (\underline{\textbf{P} \ \textbf{r} \ \textbf{R} \ \textbf{L}}) \end{array}$                                                                                                    |
| <b>DE 3</b><br>[ Ot 3]         | Output 3 Function<br>Set Output 3 function.                                                                                                    |          | <b><i>GFF</i></b> Off (0)<br><b><i>Pr</i>, <i>RL</i></b> Process Alarm (1)<br><b><i>LiP</i></b> Limit (2)                                                                                                    | <b>DFF</b> (0)                     | 172 R/W                                          | Output 3 is installed.                                                                                                    |

| Display                                 | Parameter Name<br>Description                                                                                                    | Settings | Range<br>(Integer values for Modbus<br>in parentheses.)                                                                         | Default            | Modbus*<br>(less 40,001<br>offset)<br>Read/Write | Appears if:                                                                                                    |
|-----------------------------------------|----------------------------------------------------------------------------------------------------|----------|----------------------------------------------------------------------------------------------------|--------------------|--------------------------------------------------|----------------------------------------------------------------------------------------------------|
| [LSd3]                                  | <b>Output 3 Sides</b><br>Selects Output 3 limit or alarm active<br>sides.                                                                                                    |          | <b>both</b> (0) (both high and<br>low sides active)<br><b>h.gh</b> (1) (high side active)<br><b>Loud</b> (2) (low side active)  | <b>both</b> (0)    | 141 R/W                                          | $\begin{bmatrix} \underline{D} \\ \underline{D} \\ \underline{P} \\ \underline{r} \\ \underline{R} \\ \underline{L} \end{bmatrix} \text{ or } \begin{bmatrix} \underline{I} \\ \underline{I} \\ \underline{P} \\ \underline{T} \end{bmatrix}.$ |
| <b>hyS3</b><br>[hyS3]                   | <b>Output 3 Hysteresis</b><br>Set the hysteresis for the output. This de-<br>termines how far into the safe region the<br>input needs to move before the output can<br>be cleared. |          | 0.0 to 999.0<br>(0000 to 999000)                                                                                                | 1.0                | *136, 137<br>R/W                                 | [][]] is set to<br>[][][][]] or [[][]].                                                                                                    |
| [ <b>L9c3</b> ]<br>[Lgc2]               | <b>Output 3 Logic</b><br>Select the output condition in the alarm<br>state.                                                                                                    |          | <b><u><u>RL</u></u></b> closed on alarm (0)<br><u><u><u>RL</u></u> open on alarm (1)</u>                                        | <b>AL_C</b> (0)    | 190 R/W                                          | <u>DE</u> ] is set to<br>[Pr.RL]                                                                                                    |
| [LAE3]<br>[LAt3]                        | Alarm 3 Latching<br>Turn alarm latching on or off.                                                                                                    |          | <b><u>nLRE</u></b> off (0)<br><u>LRE</u> on (1)                                                                                 | <u>nLAL</u> (0)    | 138 R/W                                          | <b><u>DE</u> is set to<br/><u><b>Pr.RL</b></u>.</b>                                                                                                    |
| <b>5</b> , <i>L <b>3</b><br/>[SiL3]</i> | Alarm 3 Silencing<br>Turn alarm silencing on or off.                                                                                                    |          | <b>DFF</b> off (0) no silencing<br><b>Dn</b> on (1) silencing                                                                   | <b>DFF</b> (0)     | 139 R/W                                          | [] ] is set to<br>[] [] [] [] [] [] [] [] [] [] [] [] [] [                                                                                                    |
| <b>d5P3</b><br>[dSP3]                   | Alarm 3 Message<br>Displays an alarm message when an<br>alarm is active.                                                                                                    |          | <b>DFF</b> off (0) no message<br><b>D</b> n on (1) message                                                                      | <b>[]</b> (1)      | 140 R/W                                          | [ <u><b>DL</b></u> ] is set to<br>[ <u><b>Pr.RL</b>]</u>                                                                                                    |
| [ <b>AO3.U</b> ]<br>[AO3.U]             | Analog Output 3 Units<br>Set the analog process output units.                                                                                                    |          | רחת milliamperes (0)<br>שפן ג                                                                                                   | (0)                | 176 R/W                                          | Output 3 is a process<br>output.<br>(SDF)                                                                                                    |
| [ <b>03.Lo</b> ]<br>[O3.Lo]             | Analog Output 3 Scale Low<br>Set the low scale for the process output.                                                                                                    |          | 0.00 to 20.00 mA<br>if output is set to mA<br>(0000 to 20000)                                                                   | 4.00 mA            | *177, 178<br>R/W (mA)                            | Output 3 is a process<br>output.<br>(SDF)                                                                                                    |
|                                         |                                                                                                    |          | 0.00 to 10.00V<br>(0000 to 10000)<br>if output is set to volts                                                                  | 0.00V              | *181, 182<br>R/W (V)                             |                                                                                                    |
| [ <b>03.h</b> ]                         | Analog Output 3 Scale High<br>Set the high scale for the process output.                                                                                                    |          | 0.00 to 20.00 mA<br>if output is set to mA<br>(0000 to 20000)<br>0.00 to 10.00V<br>if output is set to volts<br>(0000 to 10000) | 20.00 mA<br>10.00V | *179, 180<br>R/W (mA)<br>*183, 184<br>R/W (V)    | Output 3 is a process<br>output.<br>(SDF)                                                                                                    |

| Display | Parameter Name<br>Description                                             | Settings | Range<br>(Integer values for Modbus<br>in parentheses.)                                                                                                    | Default  | Modbus*<br>(less 40,001<br>offset)<br>Read/Write | Appears if:    |
|---------|---------------------------------------------------------------------------|----------|----------------------------------------------------------------------------------------------------|----------|--------------------------------------------------|----------------|
| UJSP)   | Upper Display Look<br>Selects what value appears in the upper<br>display. |          | <b>nonE</b> None (0) <b>Proc</b> (1) Process Value <b>L</b> I. <b>o</b> Limit 1 Low SetPoint (2) <b>L</b> I.I. <b>L</b> J. <b>iiLo</b> Limit 2 Low SetPoint (3) <b>L</b> Z. <b>iiL</b> J. <b>iiPoint (4)L</b> Z. <b>iiL</b> J. <b>iR</b> Z. <b>o</b> Alarm 2 Low SetPoint (6) <b>R</b> Z. <b>iR</b> J. <b>i</b> Limit 3 Low SetPoint (8) <b>L</b> J. <b>iL</b> J. <b>iR</b> J. <b>i</b> Alarm 3 High SetPoint (10) <b>R</b> J. <b>iR</b> J. <b>iR</b> J. <b>i</b> Alarm 3 High SetPoint (11)                                                                                                    | Proc (1) | 44 R/W                                           | Always active. |
| LJSP    | Lower Display Look<br>Selects what value appears in the lower<br>display. |          | nonE       None (0)         Proc       (1) Process Value         L.L.       o       Limit 1 Low Set         Point (2)       L.I.       I.I.         L.J.       o       Limit 1 High Set         Point (3)       L.Z.       o       Limit 2 Low Set         Point (4)       L.Z.       o       Limit 2 High Set         Point (5)       B.Z.       o       Alarm 2 Low Set         Point (6)       B.Z.       o       Alarm 2 High Set         Point (7)       L.J.       o       Limit 3 Low Set         Point (8)       L.J.       Limit 3 High Set       Point (9)         B.J.       o       Alarm 3 Low Set       Point (10)         B.J.       Alarm 3 High Set       Point (11)       Point (11) |          | 45 R/W                                           | Always active. |

| Display               | Parameter Name<br>Description                                                                                                    | Settings | Range<br>(Integer values for Modbus<br>in parentheses.)                                                                                                    | Default | Modbus*<br>(less 40,001<br>offset)<br>Read/Write                     | Appears if:                                        |
|-----------------------|----------------------------------------------------------------------------------------------------|----------|----------------------------------------------------------------------------------------------------|---------|----------------------------------------------------------------------|----------------------------------------------------|
| <b>Addr</b><br>[Addr] | <b>Modbus Device Address</b><br>Set the device address for communica-<br>tions. Every controller on a network must<br>have a unique address.                                                                          |          | 1 to 247                                                                                                    | 1       | This can<br>only be set<br>from the<br>controller<br>front<br>panel. | Output 2 is a communi-<br>cations output.<br>(SDU) |
| [bAud]                | Baud Rate<br>Set the baud rate at which the communi-<br>cations occurs.                                                                                                    |          | (9600)<br>[9,2]<br>[3.8.4]                                                                                                    | 9600    | This can<br>only be set<br>from the<br>controller<br>front<br>panel. | Output 2 is a communi-<br>cations output.<br>(SDU) |
| LOC]                  | <ul> <li>Lockout<br/>Set the security level for the user interface.</li> <li>Note: For FM Approval, the <u>LOC</u> parameter must be set to 3 or the limit must be remotely mounted to restrict casual ad-</li> </ul> |          | (1) no lockout<br>(1) Programming<br>Page locked and Setup<br>Page locked except for<br>(0) (2) Program-<br>ming Page locked and Set-<br>up Page locked except for<br>(0) Limit set points are<br>the only Operation Page pa-<br>rameters accessible.<br>(3) Full lockout. All<br>pages locked except for Set-<br>up Page, [0] .<br>See the Features Chapter |         | 43 R/W                                                               | Always active.                                     |

<sup>\*</sup> Low numbers contain the two lower bytes; high numbers contain the two higher bytes of the four-byte integer. Decimal precision is implied at three decimal places.

# **6** Operations Parameters Table

These parameters can be selected to appear in the Operations Page. Select parameters to appear in the Operations Page in the Programming Page.

Press the Advance Key S from the Home Page to enter the Operations Page. To return to the Home Page, press the RESET Key.

| Display                                         | Parameter Name<br>Description                                        | Settings | Range<br>(Integer values for Modbus<br>in parentheses.)                                                                                                    | Default | Modbus*<br>(less 40,001<br>offset)<br>Read/Write | Appears if:                                                                                                    |
|-------------------------------------------------|----------------------------------------------------------------------|----------|----------------------------------------------------------------------------------------------------|---------|--------------------------------------------------|----------------------------------------------------------------------------------------------------|
| [ <u>L ].L o</u> ]<br>[L1.Lo]                   | Limit 1 Low<br>Set the low limit set point value for Out-<br>put 1.  |          | [ <b>5</b> <i>P</i> ,L <u>o</u> ] to [ <b>5</b> <i>P</i> ,h <u>i</u> ]                                                                                                    | 74      | *102, 103<br>R/W                                 | <b>LSd I</b> is set to<br><b>both</b> or <b>Loud</b> .                                                                                                    |
| [ <u><b>L</b></u> ], <u>h</u> ]<br>[L1.hi]      | Limit 1 High<br>Set the high limit set point value for<br>Output 1.  |          | [ <u>5 P.L o</u> ] to [ <u>5 P.h ,</u> ]                                                                                                    | 75      | *104, 105<br>R/W                                 | LSd I is set to<br>both or h . 9h.                                                                                                    |
| [ <b>L2.L</b> o]                                | Limit 2 Low<br>Set the low limit set point value for Out-<br>put 2.  |          | [ <u>5,P.L_o</u> ] to [ <u>5,P.h_</u> ]                                                                                                    | 74      | *117, 118<br>R/W                                 | If $DL_2$ is set to<br>L IP T and $L Sd2$ is<br>set to $boLh$ or<br>L oL J.                                                                                                    |
| [ <b><u>L</u><u>2.</u><u>h</u>]<br/>[L2.Lo]</b> | Limit 2 High<br>Set the low limit set point value for Out-<br>put 2. |          | [ <u>5,P.L_o</u> ] to [ <u>5,P.h_</u> ]                                                                                                    | 75      | *119, 120<br>R/W                                 | If $DE_2$ is set to<br>L IP T and $L S J 2$ is<br>set to $B J E H$ or<br>H J S H.                                                                                                    |
| [ <b>A2.Lo</b> ]                                | Alarm 2 Low<br>Set the low alarm set point for Output<br>2.          |          | Process: range of sensor, if<br><b>SEM</b> is set to <b>L</b> or<br><b>r L</b> or<br><b>r L</b> or<br><b>r L</b> or<br><b>r L</b> or<br><b>u L L</b> .<br>(-1999000 to 9999000)                                                                                        | 32      | *117, 118<br>R/W                                 | If [ <u>DE_</u> ] is set to<br>[ <u>Pr.AL</u> ]                                                                                                    |
| [ <b>R2.h</b> ]<br>[A2.hi]                      | Alarm 2 High<br>Set the high alarm set point for Output<br>2.        |          | Process: range of sensor, if<br><b>5</b> <i>E</i> <b>n</b> is set to <b><i>L</i></b> or<br><i><b>r</b><i>L</i><b>d</b><br/>-1999 to 9999 if <b>5</b><i>E</i><b>n</b> is<br/>set to <b><i>P</i><b>n</b> or <b><i>u</i>o<i>LL</i></b>.<br/>(-1999000 to 9999000)</b></i> | 1500    | *119, 120<br>R/W                                 | If [ <b>DL_2</b> ] is set to [ <b>Pr.RL</b> ]                                                                                                    |
| [ <b>L J.L o</b> ]<br>[L3.Lo]                   | Limit 3 Low<br>Set the low limit set point value for Out-<br>put 3.  |          | [ <b>5P,L o</b> ] to [ <b>5P,h _</b> ]                                                                                                    | 74      | *132, 133<br>R/W                                 | If $[] \_ ]$ is set to<br>$[ \_ ] \square ]$ and $[ \_ ] \_ ]$ is<br>set to $[] \_ \square \square \square \square$ or<br>$[ \_ \square \square \square ]$ .                                                                                                    |
| [ <b><u>L</u><u>J.</u>h<u></u>]<br/>[L3.Lo]</b> | Limit 3 High<br>Set the low limit set point value for Out-<br>put 3. |          | [ <b>5</b> <i>P</i> ,L <u>o</u> ] to [ <b>5</b> <i>P</i> , <u>h</u> ]                                                                                                    | 75      | *134, 135<br>R/W                                 | If $[\underline{D} \underline{L} \underline{J}]$ is set to<br>$[\underline{L} \underline{I} \underline{\Gamma} \underline{T}]$ and $[\underline{L} \underline{J} \underline{J} \underline{J}]$ is<br>set to $[\underline{L} \underline{D} \underline{L} \underline{L}]$ or<br>$[\underline{L} \underline{J} \underline{D} \underline{L}]$ . |
| [ <b>A</b> 3.Lo]                                | Alarm 3 Low<br>Set the low alarm set point for Output<br>3.          |          | Process: range of sensor, if<br><b>SEM</b> is set to <b>Ec</b> or<br><b>rEd</b><br>-1999 to 9999 if <b>SEM</b> is<br>set to <b>PM</b> or <b>woll</b> .<br>(-1999000 to 9999000)                                                                                        | 32      | *132, 133<br>R/W                                 | If []E_3] is set to<br>[Pr.RL]                                                                                                    |

Note: Parameters appear in the Operations Page only if activated from the Programming Page.

Note: Some values will be rounded off to fit in the four-character display. Full values can be read with Modbus.

| Display                | Parameter Name<br>Description                                                                                                    | Settings | Range<br>(Integer values for Modbus<br>in parentheses.)                                                                                                    | Default      | Modbus*<br>(less 40,001<br>offset)<br>Read/Write                     | Appears if:                                                                                                    |
|------------------------|----------------------------------------------------------------------------------------------------|----------|----------------------------------------------------------------------------------------------------|--------------|----------------------------------------------------------------------|----------------------------------------------------------------------------------------------------|
| [ <b>A</b> 3.hi]       | Alarm 3 High<br>Set the high alarm set point for Output<br>3.                                                                                                    |          | Process: range of sensor, if <b>SE</b> [1] is set to <b>r b</b> -1999 to 9999 if <b>SE</b> [1] is set to <b>r b</b> (-1999 to 9999 if <b>SE</b> [1] is         set to <b>r b</b> (-1999000 to 9999000) | 1500         | *134, 135<br>R/W                                                     | If [DE_] is set to<br>[Pr.AL]                                                                                                    |
| <b>h¥5 I</b><br>[hyS1] | Limit 1 Hysteresis<br>Set the hysteresis for the limit. This de-<br>termines how far into the safe region the<br>input needs to move before the limit can<br>be cleared. This also appears in the Set-<br>up Page. |          | 0.0 to 999.0<br>(0000 to 999000)                                                                                                    | 1.0          | *106, 107<br>R/W                                                     | Always active.                                                                                                    |
| <b>hY52</b><br>[hyS2]  | Output 2 Hysteresis<br>Set the hysteresis for the alarm or limit<br>output. This determines how far into the<br>safe region the input needs to move be-<br>fore the output can be cleared.                         |          | 0.0 to 999.0<br>(0000 to 999000)                                                                                                    | 1.0          | *121, 122<br>R/W                                                     | $\begin{bmatrix} \underline{D} \underline{L} & \underline{2} \end{bmatrix} \text{ is set to} \\ \begin{bmatrix} \underline{P} & \underline{r} & \underline{R} & \underline{L} \end{bmatrix} \text{ or } \begin{bmatrix} \underline{L} & \underline{L} & \underline{1} & \underline{1} \end{bmatrix} \text{ or } \begin{bmatrix} \underline{L} & \underline{L} & \underline{1} & \underline{1} \end{bmatrix} \text{ or } \begin{bmatrix} \underline{L} & \underline{L} & \underline{L} \end{bmatrix} \text{ or } \begin{bmatrix} \underline{L} & \underline{L} & \underline{L} \end{bmatrix} \text{ or } \end{bmatrix} \text{ or } \begin{bmatrix} \underline{L} & \underline{L} & \underline{L} \end{bmatrix} \text{ or } \begin{bmatrix} \underline{L} & \underline{L} & \underline{L} \end{bmatrix} \text{ or } \begin{bmatrix} \underline{L} & \underline{L} & \underline{L} \end{bmatrix} \text{ or } \end{bmatrix} \text{ or } \begin{bmatrix} \underline{L} & \underline{L} & \underline{L} \end{bmatrix} \text{ or } \begin{bmatrix} \underline{L} & \underline{L} & \underline{L} \end{bmatrix} \text{ or } \end{bmatrix} \text{ or } \begin{bmatrix} \underline{L} & \underline{L} & \underline{L} \end{bmatrix} \text{ or } \begin{bmatrix} \underline{L} & \underline{L} & \underline{L} \end{bmatrix} \text{ or } \end{bmatrix} \text{ or } \begin{bmatrix} \underline{L} & \underline{L} & \underline{L} \end{bmatrix} \text{ or } \begin{bmatrix} \underline{L} & \underline{L} & \underline{L} \end{bmatrix} \text{ or } \end{bmatrix} \text{ or } \begin{bmatrix} \underline{L} & \underline{L} & \underline{L} \end{bmatrix} \text{ or } \end{bmatrix} \text{ or } \begin{bmatrix} \underline{L} & \underline{L} & \underline{L} \end{bmatrix} \text{ or } \end{bmatrix} \text{ or } \begin{bmatrix} \underline{L} & \underline{L} & \underline{L} \end{bmatrix} \text{ or } \end{bmatrix} \text{ or } \begin{bmatrix} \underline{L} & \underline{L} & \underline{L} \end{bmatrix} \text{ or } \end{bmatrix} \text{ or } \begin{bmatrix} \underline{L} & \underline{L} & \underline{L} \end{bmatrix} \text{ or } \end{bmatrix} \text{ or } \begin{bmatrix} \underline{L} & \underline{L} & \underline{L} \end{bmatrix} \text{ or } \end{bmatrix} \text{ or } \begin{bmatrix} \underline{L} & \underline{L} & \underline{L} \end{bmatrix} \text{ or } \end{bmatrix} \text{ or } \begin{bmatrix} \underline{L} & \underline{L} & \underline{L} \end{bmatrix} \text{ or } \end{bmatrix} \text{ or } \begin{bmatrix} \underline{L} & \underline{L} & \underline{L} \end{bmatrix} \text{ or } \end{bmatrix} \text{ or } \end{bmatrix} \text{ or } \begin{bmatrix} \underline{L} & \underline{L} & \underline{L} \end{bmatrix} \text{ or } \end{bmatrix} \text{ or } \end{bmatrix} \text{ or } \begin{bmatrix} \underline{L} & \underline{L} & \underline{L} \end{bmatrix} \text{ or } \end{bmatrix} \text{ or } \begin{bmatrix} \underline{L} & \underline{L} & \underline{L} \end{bmatrix} \end{bmatrix} \text{ or } \end{bmatrix} \text{ or } \begin{bmatrix} \underline{L} & \underline{L} & \underline{L} \end{bmatrix} \end{bmatrix} \text{ or } \end{bmatrix} \text{ or } \begin{bmatrix} \underline{L} & \underline{L} \end{bmatrix} \end{bmatrix} \text{ or } \begin{bmatrix} \underline{L} & \underline{L} \end{bmatrix} \end{bmatrix} \text{ or } \end{bmatrix} \end{bmatrix} \text{ or } \begin{bmatrix} \underline{L} & \underline{L} \end{bmatrix} \end{bmatrix} \text{ or } \begin{bmatrix} \underline{L} & \underline{L} \end{bmatrix} \end{bmatrix} \text{ or } \begin{bmatrix} \underline{L} & \underline{L} \end{bmatrix} \end{bmatrix} \text{ or } \end{bmatrix} \end{bmatrix} \text{ or } \begin{bmatrix} \underline{L} & \underline{L} \end{bmatrix} \end{bmatrix} \end{bmatrix} \text{ or } \begin{bmatrix} \underline{L} & \underline{L} \end{bmatrix} \end{bmatrix} \text{ or } \begin{bmatrix} \underline{L} & \underline{L} \end{bmatrix} \end{bmatrix} \end{bmatrix} \text{ or } \begin{bmatrix} \underline{L} & \underline{L} \end{bmatrix} \end{bmatrix} \text{ or } \begin{bmatrix} \underline{L} & \underline{L} \end{bmatrix} \end{bmatrix} \end{bmatrix} \text{ or } \end{bmatrix} \end{bmatrix} $ |
| [hyS3]                 | Output 3 Hysteresis<br>Set the hysteresis for the alarm or limit<br>output. This determines how far into the<br>safe region the input needs to move be-<br>fore the output can be cleared.                         |          | 0.0 to 999.0<br>(0000 to 999000)                                                                                                    | 1.0          | *136, 137<br>R/W                                                     | [ <u>D</u> E_] is set to<br>[ <u>P R</u> L] or [_ <u>I</u> P                                                                                                    |
| <b>Addr</b><br>[Addr]  | <b>Modbus Device Address</b><br>Set the device address for communica-<br>tions. Every controller on a network<br>must have a unique address.                                                                       |          | 1 to 247                                                                                                    | 1            | This can<br>only be set<br>from the<br>controller<br>front<br>panel. | Output 2 is a commu-<br>nications output.<br>SDU                                                                                                    |
| [ <b>[ -F</b> ]        | <b>Temperature Units</b><br>Set the temperature units for thermocouple and RTD inputs.                                                                                                    |          | <b>F</b> Fahrenheit (0)                                                                                                    | <b>F</b> (0) | 40 R/W                                                               | $\begin{array}{c} \textbf{5En} \text{ is set to} \\ \textbf{b} \textbf{c} \textbf{c} \textbf{c} \textbf{c} \textbf{c} \textbf{c} \textbf{c} c$                                                                                                    |
| <b>[</b> CAL]          | Calibration Offset<br>Offset the input reading.                                                                                                    |          | -999 to 999<br>(-999000 to 999000)                                                                                                    | 0            | *85, 86<br>R/W                                                       | Always appears.                                                                                                    |

Note: Parameters appear in the Operations Page only if activated from the Programming Page.

Note: Some values will be rounded off to fit in the four-character display. Full values can be read with Modbus.

# **7** Factory Page and Calibration

To go to the Factory Page, press both the Up  $\diamond$  and Down  $\diamond$  keys for six seconds from the Home Page. **FRCE** will appear in the upper display and **PRGE** in the lower display.

- Press the ( Advance Key to move through the parameter prompts.
- Press the Up **O** or Down **O** keys to change the parameter value.
- Press the RESET Key at any time to return to the Home Page.

| Display                                    | Parameter Name<br>Description                                                                                              | Settings | Range<br>(Integer values for Modbus<br>in parentheses.) | Default                                                   | Modbus*<br>(less 40,001<br>offset)<br>Read/Write | Appears if:                              |
|--------------------------------------------|----------------------------------------------------------------------------------------------------|----------|---------------------------------------------------------|-----------------------------------------------------------|--------------------------------------------------|------------------------------------------|
| <b>АГЛЬ</b><br>[AMb]                       | Ambient Temperature<br>Displays the current calculated ambient<br>temperature.                                             |          | -50.0 to 300.0°F                                        | NA                                                        | 268 R<br>269 R                                   | Always active.                           |
| [ <b>A.M</b> n]                            | Minimum Recorded Ambient<br>Temperature<br>Displays the minimum recorded ambient<br>temperature.                           |          | -50.0 to 300.0°F                                        | NA                                                        | NA                                               | Always active.                           |
| [ <u><b>A.</b></u> [ <u>A.</u> ]<br>[A.MA] | Maximum Recorded Ambient<br>Temperature<br>Displays the maximum recorded ambient<br>temperature.                           |          | -50.0 to 300.0°F                                        | NA                                                        | NA                                               | Always active.                           |
| <b>dSPL</b><br>[dSPL]                      | Display Intensity<br>Increase or decrease the brightness of the<br>upper and lower display.                                |          | 15 to 100% duty                                         | 100                                                       | NA                                               | Always active.                           |
| [ <b>A.Ot 3</b> ]<br>[A.Ot3]               | Output 3 Process Value<br>Monitors Process Output 3 value via<br>Modbus.                                                   |          | 00.00 to 22.00 units                                    | NA                                                        | 276 R                                            | Process output installed<br>for Output 3 |
| <b>- E S E</b><br>[rESt]                   | <b>Restore Factory Calibration</b><br>Replaces the user calibration parameters<br>with the factory calibration parameters. |          | (0)<br>(1)                                              | (0) <u>on</u>                                             | 199 R/W                                          | Always active.                           |
| [ <b>U</b> 5 <b>r.r</b> ]                  | <b>Restore User Settings</b><br>Restores the customer's configured set-<br>tings.                                          |          | (0)<br>(1)                                              | (0) <b>מ</b> ח                                            | 200 R/W                                          | Always active.                           |
| [ <b>U</b> 5 <b>r.5</b> ]<br>[USr.S]       | Save User Settings<br>Saves the current customer-configured<br>settings.                                                   |          | (0)<br>( <b>95</b> )(1)                                 | (0) <u>on</u>                                             | 201 R/W                                          | Always active.                           |
| [dFLt]                                     | <b>Default Parameters</b><br>Reset all parameters to their<br>default values.                                              |          | (0)<br>(1)                                              | (0) <b>מ</b> ח                                            | 198 R/W                                          | Always active.                           |
| [ <b>D.E Y 1</b> ]<br>[O.ty1]              | <b>Output 1 Type</b><br>Displays the hardware type for Output 1.                                                           |          | FLRY mech. relay (2)                                    | <b><i>r</i> L <i>A</i> <u>y</u></b><br>mech. relay<br>(2) | 193 R                                            | Always active.                           |
|                                            |                                                                                                    |          |                                                         |                                                           |                                                  |                                          |

| Display                                                 | Parameter Name<br>Description                                                                                     | Settings | Range<br>(Integer values for Modbus<br>in parentheses.)                                 | Default            | Modbus*<br>(less 40,001<br>offset)<br>Read/Write | Appears if:    |
|---------------------------------------------------------|----------------------------------------------------------------------------------------------------|----------|-----------------------------------------------------------------------------------------|--------------------|--------------------------------------------------|----------------|
| [ <b>D.E                                    </b>        | <b>Output 2 Type</b><br>Displays the hardware type for Output 2.                                                  |          | none(0)dl DC/open collect. (1)rLAY mech. relay (2)55r solid-state relay (3)[]] (3)      | [ <b>non£</b> ](0) | 194 R                                            | Always active. |
| [ <b><u>0.</u>E                                    </b> | Output 3 Type<br>Displays the hardware type for Output 3.                                                         |          | none(0)d[DC/open collect. (1)rLAYmech. relay (2)SSrsolid-state relay (3)Procprocess (4) | <u>non</u> E)(0)   | 195 R                                            | Always active. |
| [ <b>_5. , d</b> ]<br>[ S.id]                           | Software ID<br>Displays the software ID number.                                                                   |          | 0 to 9999                                                                               | NA                 | 10 R                                             | Always active. |
| [ <b>5.UE</b> ]<br>[S.VEr]                              | Software Version<br>Displays the firmware revision.                                                               |          | 00.00 to 99.99                                                                          | NA                 | 11 R                                             | Always active. |
| [ <b>5.</b> <i>b L d</i> ]<br>[S.bLd]                   | <b>Software Build Number</b><br>Displays the software build number.                                               |          | 0 to 9999 Build Number                                                                  | NA                 | 13 R                                             | Always active. |
| <b>PLJ</b><br>[PWr]                                     | Power Type<br>Displays the type of input power.                                                                   |          | (0) high voltage                                                                        | NA                 | NA                                               | Always active. |
| <b>5</b> n-<br>[ Sn-]                                   | Serial Number 1<br>Displays the first four characters of the<br>serial number.                                    |          | 0 to 9999                                                                               | NA                 | 7,8R                                             | Always active. |
| <b>5</b> n_<br>[ Sn_]                                   | Serial Number 2<br>Displays the last four characters of the<br>serial number.                                     |          | 0 to 9999                                                                               | NA                 | 7, 8 R                                           | Always active. |
| [ <b>E c.5 []</b><br>[tc.50]                            | <b>Thermocouple, 50mV</b><br>Calibrate the thermocouple input to<br>50mV (see "Calibrating the Series SD").       |          | no<br>YES                                                                               |                    | *NA                                              | Always active. |
| [ <b><u>E</u> <u>c</u>.00</b> ]<br>[tc.00]              | <b>Thermocouple, 0mV</b><br>Calibrate the thermocouple input to 0mV<br>(see "Calibrating the Series SD").         |          | no<br>YES                                                                               | <u>no</u>          | *NA                                              | Always active. |
| [ <b>E c. 3 2</b> ]<br>[tc.32]                          | <b>Thermocouple, 32°F</b><br>Calibrate the thermocouple input to 0°C<br>(32°F) (see "Calibrating the Series SD"). |          | <u>no</u><br><u>YES</u>                                                                 | <u>no</u>          | *NA                                              | Always active. |
| [ <u>r.15</u> ]<br>[r.15]                               | <b>RTD, 15 ohm</b><br>Calibrate the RTD input to 15 ohm (see<br>"Calibrating the Series SD").                     |          | <u>no</u><br>YES                                                                        |                    | *NA                                              | Always active. |
| [ <b>r.380</b> ]<br>[r.380]                             | <b>RTD, 380 ohm</b><br>Calibrate the RTD input to 380 ohms.<br>(see "Calibrating the Series SD").                 |          | <u>no</u><br><u>YES</u>                                                                 | <u></u>            | *NA                                              | Always active. |
| [ <b>U. ]</b> ]<br>[I]                                  | -                                                                                                    |          | <u>no</u><br>                                                                           |                    | *NA                                              | Always active. |

# \* The Series SD controller can be calibrated only with the front panel controls. These parameters are not visible through serial communications.

| Display                            | Parameter Name<br>Description                                                                                                 | Settings | Range<br>(Integer values for Modbus<br>in parentheses.) | Default | Modbus*<br>(less 40,001<br>offset)<br>Read/Write | Appears if:                       |
|------------------------------------|----------------------------------------------------------------------------------------------------|----------|---------------------------------------------------------|---------|--------------------------------------------------|-----------------------------------|
| [ <b>U.9</b> ]<br>[ V.9]           | <b>Input Calibrate, 9.0 Volt</b><br>Calibrate the process voltage input to 9.0<br>Volt (see "Calibrating the Series SD").     |          | <u> </u>                                                |         | *NA                                              | Always active.                    |
| [ <b><u>A.4</u>]</b>               | <b>Input Calibrate, 4.0 mA</b><br>Calibrate the process current input to 4.0<br>mA (see "Calibrating the Series SD").         |          | <u></u><br>                                             |         | *NA                                              | Always active.                    |
| [ <b>_<u>R.</u>16</b> ]<br>[ A.16] | <b>Input Calibrate, 16.0 mA</b><br>Calibrate the process current input to<br>16.0 mA (see "Calibrating the Series<br>SD").    |          | <u></u><br><br>                                         |         | *NA                                              | Always active.                    |
| [ <b>03.1</b> µ]<br>[O3.1v]        | Output 3 Calibrate, 1.0 Volt<br>The voltage process output transmits<br>1.000V (see "Calibrating the Series SD").             |          | no<br>YES                                               |         | *NA                                              | The respective output is process. |
| [ <b>03.9</b> ]                    | <b>Output 3 Calibrate, 9.0 Volt</b><br>The voltage process output transmits<br>9.000 V (see "Calibrating the Series SD").     |          | <u></u><br>                                             | 00      | *NA                                              | The respective output is process. |
| [ <b>D J. 4 R</b> ]<br>[O3.4A]     | <b>Output 3 Calibrate, 4.0 mA</b><br>The current process output transmits<br>4.000 mA (see "Calibrating the Series<br>SD").   |          | no<br>YES                                               |         | *NA                                              | The respective output is process. |
| [ <b>03.16</b> ]<br>[O3.16]        | <b>Output 3 Calibrate, 16.0 mA</b><br>The current process output transmits<br>16.000 mA (see "Calibrating the Series<br>SD"). |          | <u>no</u><br>YES                                        |         | *NA                                              | The respective output is process. |

\* The Series SD limit can be calibrated only with the front panel controls. These parameters are not visible through serial communications.

# **Calibrating the Series SD Limit**

Warm up the unit for 20 minutes. To reach the calibration prompts, enter the Factory Page by holding down the Up Key  $\bigcirc$  and Down Key  $\bigcirc$  for six seconds. Once in the Factory Page **FRLE**, use the Advance O key to select a prompt. The last prompts on the Factory Page are the input and output calibration prompts.

You can restore the original factory calibration with Restore Factory Calibration  $\boxed{rESE}$  (Factory Page).

\*Note: InfoSensem should be turned off while verifying calibration of the controller with a calibration source.

## **Thermocouple Input Procedure**

### Equipment

- Type J reference compensator with reference junction at 0°C (32°F), or type J thermocouple calibrator to 0°C (32°F).
- Precision millivolt source, 0 to 50 mV minimum range, 0.002 mV resolution.

### **Input Setup and Calibration**

- 1. Connect the correct power supply to terminals 1 and 2 (see Chapter Two).
- 2. Connect the millivolt source to terminals 11 (-) and 10 (+) with copper wire.
- Enter 50.00 mV from the millivolt source. Allow at least 10 seconds to stabilize. Set Thermocouple Calibration, 50 mV [*Ec*.5*Q*] to [*YE5*]. Press the Advance Key <sup>®</sup> to store 50.000 mV input and move to the next prompt.
- 5. Disconnect the millivolt source and connect the reference compensator or thermocouple calibrator to terminals 11 (-) and 10 (+). With type J thermocouple wire, if using a compensator, turn it on and short the input wires. When using a type J calibrator, set it to simulate 0°C (32°F). Allow 10 seconds for the controller to stabilize. Set Thermocouple Calibration, 32° [*E\_c.32*] to [*YE5*]. Press the Advance Key <sup>®</sup> to store type J thermocouple calibration and move to the next prompt.
- 6. Rewire for operation and verify calibration.

# **RTD Input Procedure**

### Equipment

•  $1 \text{ k}\Omega$  decade box with  $0.01\Omega$  resolution.

### **Input Setup and Calibration**

- 1. Connect the correct power supply to terminals 1 and 2 (see Chapter 2).
- 2. Connect the decade box to terminals 10 (S1), 11 (S3) and 8 (S2), with 20 to 24-gauge wire.
- Enter 15.00Ω from the decade box. Allow at least 10 seconds to stabilize. Set RTD Calibration, 15Ω

   *r*, *I***5** 

   I to *YE***5** 

   Press the Advance Key (a) to store the 15.00Ω input and move to the next prompt.
- 4. Enter 380.00Ω from the decade box. Allow at least 10 seconds to stabilize. Set RTD Calibration, 380Ω [*r*.380] to [*y*£5]. Press the Advance Key (a) to store the 380.00Ω input and move to the next prompt.
- 5. Rewire for operation and verify calibration.

# Voltage Process Input Procedure Equipment

• Precision voltage source, 0 to 10V minimum range, with 0.001V resolution.

### **Input Setup and Calibration**

1. Connect the correct power supply to terminals 1 and 2 (see Chapter Two).

### Input

- 2. Connect the voltage source to terminals 11 (-) and 9 (+) of the controller.
- Enter 1.00V from the voltage source to the controller. Allow at least 10 seconds to stabilize. Set Input Calibrate, 1V [\_\_\_\_\_\_] to [\_\_\_\_\_] to [\_\_\_\_\_]. Press the Advance Key () to store the 1.00V input and move to the next prompt.
- 4. Enter 9.00V from the voltage source to the controller. Allow at least 10 seconds to stabilize. Set Input Calibrate, 9V [\_\_\_\_\_\_] to [\_\_\_\_\_] to [\_\_\_\_\_]. Press the Advance Key () to store the 9.00V input and move to the next prompt.
- 5. Rewire for operation and verify calibration.

# **Current Process Input Procedure**

### Equipment

• Precision current source, 0 to 20 mA range, with 0.01 mA resolution.

### Input Setup and Calibration

- 1. Connect the correct power supply to terminals 1 and 2 (see Chapter Two).
- 2. Connect the current source to terminals 11(-) and 8(+).
- Enter 16.00 mA from the current source to the controller. Allow at least 10 seconds to stabilize. Set Input Calibrate, 16 mA [ **R**. 15] to **YE5**. Press the Advance Key (a) to store the 16 mA input and move to the next prompt.
- 5. Rewire for operation and verify calibration.

# Process Output 3 Setup and Calibration Equipment

- Precision volt/ammeter with 3.5-digit resolution.
- 1. Connect the correct power supply to terminals 1 and 2 (see Chapter Two).

### Volts

- 2. Connect the volt/ammeter to terminals 14 (-) and 13 (+).
- At Output 3 Calibrate, 1V [D] J. I J select JES and press the Advance Key ③. The voltage output value appears in the upper display. Press the Up O or Down Key O to adjust the upper display value to match the value from the volt/ammeter. The unit should stabilize within one second. Repeat until the volt/ammeter reads 1.00V, ±0.1V. Press the Advance Key ④ to store the value and move to the next prompt.
- 4. At Output 3 Calibrate, 9V [D] 3.9 u] select [JE5] and press the Advance Key ③. The voltage output value appears in the upper display. Press the Up O or Down Key O to adjust the upper display value to match the value from the volt/ammeter. The unit should stabilize within one second. Repeat until the volt/ammeter reads 9.00V, ±0.1V. Press the Advance Key ③ to store the value and move to the next prompt.
- 5. Rewire for operation and verify calibration.

### Milliamperes

- 6. Connect the volt/ammeter to terminals 12 (+) and 14 (-).
- 7. At Output 3 Calibrate, 4 mA [D] J H R] select
  [JE5] and press the Advance Key ④. The current output value appears in the upper display. Press the Up O or Down Key O to adjust the upper display value to match the value from the volt/ammeter. The unit should stabilize within one second. Repeat until the volt/ammeter reads 4.00 mA, ±0.1mA. Press the Advance Key ④ to store the value and move to the next prompt.
- 8. At Output 3 Calibrate, 16 mA[<u>DJ.16</u>] select
  <u>UES</u> and press the Advance Key <sup>®</sup>. The current output value appears in the upper display. Press the Up <sup>O</sup> or Down Key <sup>O</sup> to adjust the upper display value to match the value from the volt/ammeter. The unit should stabilize within one second. Repeat until the volt/ammeter reads 16.00 mA, ±0.1 mA. Press the Advance Key <sup>®</sup> to store the value and move to the next prompt.
- 9. Rewire for operation and verify calibration.

# **Restoring Factory Calibration**

- Press the Up O and Down O keys together for six seconds until FRLE appears in the upper display and PRGE appears in the lower display.
- Press the Advance Key 

   to step through the parameters until the *rESE* appears.
- Use the Up Key **O** to select **JES** in the upper display.
- Press the RESET Key to exit the Factory Page.

# **8** Features

| Saving and Restoring User Settings |
|------------------------------------|
| Operations Page                    |
| Inputs                             |
| INFOSENSE <sup>™</sup> Sensing     |
| Calibration Offset                 |
| Filter Time Constant               |
| Sensor Selection                   |
| Access Lockout                     |
| Set Point Low Limit and High Limit |
| Process Input High and Low Scale   |
| High Range and Low Range           |
| Alarms                             |
| Process Alarms40                   |
| Alarm Set Points40                 |
| Alarm Hysteresis41                 |
| Alarm Latching41                   |
| Alarm Silencing41                  |
| Communications                     |
| Overview                           |
| Setting Up a Modbus Network        |
| Infrared Data Communications       |
| Troubleshooting44                  |
| Error Messages46                   |

# **Saving and Restoring User Settings**

Recording setup and operations parameter settings for future reference is very important. If you unintentionally change these, you will need to program the correct settings back into the controller to return the equipment to operational condition.

After you program the controller and verify proper operation, use  $[\underline{U} \subseteq \underline{r}, \underline{S}]$  to save the settings into a special section of memory. If the settings in the controller are altered and you want to return the controller to the saved values, use  $[\underline{U} \subseteq \underline{r}, \underline{r}]$  to recall the saved settings.

### To save the Setup and Operations parameters:

- 1. Ensure all the settings that you want to store are already programmed into the Setup Page and Operations parameters.
- Press the Up O and Down O keys together for six seconds until FR<sub>C</sub> → appears in the upper display and PR9E appears in the lower display.
- 3. Press the Advance Key O to step through the prompts until the  $[\underline{\underline{U}} \underline{5} \underline{\underline{r}}, \underline{5}]$  prompt appears.
- 4. Use the Up Key **O** to select **JES** in the upper display.
- 5. Press the RESET Key to exit the Factory Page.

Note: Only perform the above procedure when you are sure that all the correct settings are programmed into the controller. Saving the settings overwrites any previously saved collection of settings. Be sure to document all the controller settings.

### To restore a collection of saved settings:

- Press the Up O and Down O keys together for six seconds until FR<sub>C</sub> → appears in the upper display and PR9E appears in the lower display.
- 2. Press the Advance Key S to step through the menu until the  $[\underline{U} \underline{S} \underline{r}, \underline{r}]$  prompt appears.
- 3. Use the Up Key **O** to select **JES** in the upper display.
- 4. Press the RESET Key to exit the Factory Page.

# **Operations Page**

Watlow's patented user-defined menu system improves operational efficiency. The user-defined Operations Page provides you with a shortcut to monitor or change the parameter values that you use most often. You can go directly to the Operations Page from the Home Page by pressing the Advance Key <sup>(\*)</sup>.

You can create your own Operations Page with as many as 16 of the active parameters from the list in the Keys and Displays chapter. When a parameter normally located in the Setup Page is placed in the Operations Page, it is accessible through both. If you change a parameter in the Operations Page, it is automatically changed in its original page. If you change a parameter in its original page it is automatically changed in the Operations Page. The default parameters will automatically appear in the Operations Page.

To change the list of parameters in the Operations Page, hold down the RESET key, then press the Advance Key (\*), and hold both down for about six seconds. This will take you to the Programming Page.

Press the Advance Key O once to go to the first selection in the page. The parameter choices will appear in the top display and the selection number will appear in the bottom display. Use the Up O or the Down O key to change the selected parameter in the top display. If you do not want a parameter to appear for that location, select  $\boxed{nonE}$ . To change the other 15 selections, press the Advance Key O to select a place in the page,  $\boxed{PI}$  to  $\boxed{PIG}$ , in the bottom display and use the Up O or the Down O key to change the parameter selected in the top display.

Changes made to the Operations Page will persist until changed by the operator or defaulted by full defaults or user defaults. User-defined parameters are not over-written by default parameters if those features become enabled. Only parameters supported by a controller's particular hardware configuration and programming settings will appear.

# Inputs

# INFOSENSE<sup>™</sup> Temperature Sensing

Watlow's INFOSENSE<sup>TM</sup> feature can improve temperature sensing accuracy by 50%. Watlow's INFOS-ENSE<sup>TM</sup> thermocouples and RTD temperature sensors must be used together to achieve these results.

Each INFOSENSE<sup>TM</sup> "smart" sensor contains four numeric values that are programmed into the SD memory. These values characterize Watlow sensors, for the controller to provide greater accuracy.

Turn the INFOSENSE<sup>TM</sup> feature on or off with IN-FOSENSE<sup>TM</sup> Enable [**15.***E***n**] (Setup Page). Set the four numerical values supplied with Watlow's INFOS-ENSE<sup>TM</sup> in the [**15.***P***1**], [**15.***P***2**], [**15.***P***3**] and [**15.***P***4**] parameters.

Contact your Watlow sales person or Watlow authorized distributor for the pricing and availability of Watlow INFOSENSE<sup>TM</sup> products.

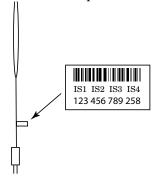

The four numerical values are found on the tag attached to the sensor.

## **Calibration Offset**

Calibration offset allows a device to compensate for an inaccurate sensor, lead resistance or other factors that affect the input value. A positive offset increases the input value, and a negative offset decreases the input value.

The input offset value can be viewed or changed with Calibration Offset **[FRL**] (Operations parameters).

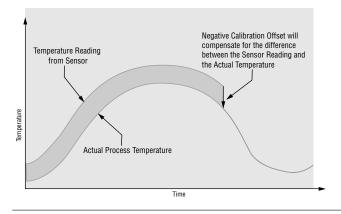

## **Filter Time Constant**

Filtering smoothes an input signal by applying a first-order filter time constant to the signal. The displayed value, the controlled value or both the displayed and control values can be filtered. Filtering the displayed value makes it easier to monitor. Filtering the signal may improve the performance of the limit in a noisy or very dynamic system.

Select filter options with Input Filter  $[\underline{F} \underline{E} \underline{r}, \underline{E}]$ . Select the Filter Value with  $[\underline{FL} \underline{E} \underline{r}]$  (Setup Page).

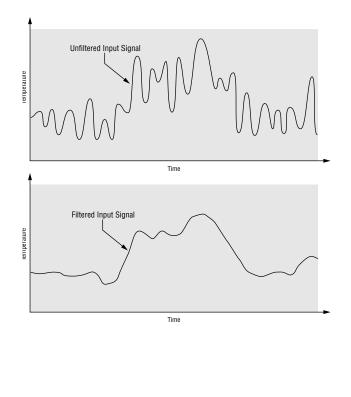

## **Sensor Selection**

You need to configure the limit to match the input device, which is normally a thermocouple, RTD or process transmitter. When you select an input device, the limit automatically sets the input linearization to match the sensor. It also sets high and low limit values, which in turn determine the limit set point range-high and range-low values.

Select the sensor type with Sensor Type **5***E***n** (Setup Page).

### **Access Lockout**

The user's access to the Operations Page can be controlled through the  $\_LOL$  parameter. The  $\_LOL$  parameter appears at the end of the Setup Page. It does not affect the Setup, Factory or Programming Pages.  $\_O$  No level of lockout. The user has full access to all prompts and menus.

**I** The Programming Page is locked from view. The Setup Page is locked except for the **L**D**L** prompt, which can be viewed and changed. The user will be able to change and view all prompts in the Operation and Factory Pages.

**2** The Programming Page is locked from view. The Setup Page will be locked except for the **LOC** prompt, which can be viewed and changed. The user can change the limit low and limit high set points only. All prompts except for the  $[\_L] \_ \_L \_ \_D$  and  $[\_L] \_ \_L \_ \_L]$  in the Operation Page are locked from view.

**J** Full lockout of prompts and menus. All prompts in the Operation and Setup Pages are locked from view. The operator can use the Reset Key for clearing limits and alarms, and for silencing alarms. The operator can also use the **O**Up-arrow and **O**Down-arrow keys to access the **LOC** prompt in the Setup Menu, which can be viewed and changed.

Note: For FM Approval, the **LOC** parameter must be set to 3 or the limit must be mounted remotely to restrict casual user adjustment.

## Set Point Low Limit and High Limit

The controller constrains the limit set point to a value between a low limit and a high limit. The high limit cannot be set higher than the sensor range high limit or lower than the sensor range low limit. The low limit cannot be set lower than the sensor range low limit or higher than the sensor range high limit.

Set the limit set point range with Set Point Low  $[\underline{\mathbf{5P.L}}_{\boldsymbol{o}}]$  and Set Point High  $[\underline{\mathbf{5P.L}}_{\boldsymbol{o}}]$  (Setup Page).

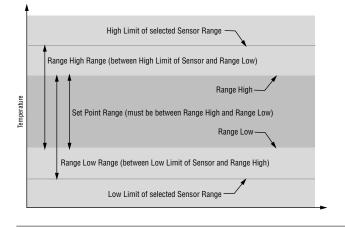

## **Process Input High and Low Scale**

When an analog input is selected as a process voltage or process current input, you must choose the value of voltage or current to represent the low and high end values. For example, when using a 4 to 20 mA input, the scale low value would be 4.00 mA and the scale high value would be 20.00 mA. Commonly used scale ranges supported by the Series SD limit are: 4 to 20 mA and 1 to 5V. The maximum current scale is 20 mA and the maximum voltage scale is 10V. The minimum current scale is 4 mA and the minimum voltage scale is 1V. These minimum scale values allow the limit to detect a loss of the process input signal. The Series SD limit will not work with 0 to 20 mA, 0 to 5V or 0 to 10V process signals.

The Series SD limit allows you to create a scale range for special applications other than the standard ones listed above. Reversing of the scales from high values to low values is permitted for analog input signals that have a reversed action. For example, 50 psi = 4 mA and 10 psi = 20 mA.

Select the high and low values with Process Scale Low  $[\underline{5}\underline{c},\underline{b}]$  and Process Scale High  $[\underline{5}\underline{c},\underline{b}]$  (Setup Page).

## High Range and Low Range

With a process input, you must choose a value to represent the low and high ends of the current or voltage range. Choosing these values allows the controller's display to be scaled into the actual working units of measurement. For example, the analog input from a humidity transmitter could represent 0 to 100 percent relative humidity as a process signal of 4 to 20 mA. Low scale would be set to 0 to represent 4 mA and high scale set to 100 to represent 20 mA. The indication on the display would then represent percent humidity and range from 0 to 100 percent with an input of 4 to 20 mA.

Select the low and high values with Units Scale Low  $[\overline{r} \ \overline{g}, \overline{L} \ \overline{o}]$  and Units Scale High  $[\overline{r} \ \overline{g}, \overline{h} \ \overline{c}]$  (Setup Page).

# Limits

Limit outputs are activated when the process value or temperature goes above the high limit set point or below the low limit set point. Limit outputs are always latching. The operator must press the RESET Key or cycle the input power to clear the limit condition once the process has returned to a safe condition. Configure limit outputs in the Setup Page before setting limit set points.Output 1 is always a limit output.

## **Limit Sides**

Limit outputs can have a low limit set point, high limit set point or both low and high limit set points. For example, if the application only requires high limit protection, select high side active h, gh for limit sides  $[L \ 5 \ d \ l]$  (Setup Page).

# Alarms

Alarms are activated when the process value or temperature leaves a defined range. A user can configure how and when an alarm is triggered, what action it takes and whether it turns off automatically when the alarm condition is over.

Configure alarm outputs in the Setup Page before setting alarm set points.

## **Process Alarms**

A process alarm uses one or two absolute set points to define an alarm condition.

Enable the process alarm type with the Setup Page parameters. View or change process alarm set points with the Operations Page parameters.

## **Alarm Set Points**

The alarm high set point defines the process value or temperature that will trigger a high side alarm. It must be higher than the alarm low set point and lower than the high limit of the sensor range.

The alarm low set point defines the temperature that will trigger a low side alarm. It must be lower than the alarm high set point and higher than the low limit of the sensor range.

View or change alarm set points with the Operations Page parameters.

# **Limit or Alarm Hysteresis**

A limit or alarm state is triggered when the process value reaches the limit or alarm high set point value or limit or alarm low set point. Hysteresis defines how far the process must return into the normal operating range before the limit or alarm output can be cleared.

Hysteresis is a zone inside each limit or alarm set point. This zone is defined by adding the hysteresis value to the low set point or subtracting the hysteresis value from the high set point.

View or change limit or alarm hysteresis for output 1, 2, or 3 Hysteresis, **hys1**, **hys2** or **hys3** (Setup Page).

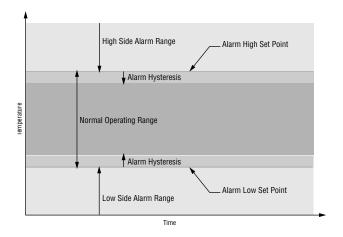

# Alarm Latching

A latched alarm will remain active after the alarm condition has passed. To clear a latched alarm, press the RESET Key. It can only be deactivated by the user. An alarm that is not latched (self-clearing) will deactivate automatically when the alarm condition has passed.

Turn alarm latching on or off with Alarm 1, 2, or 3 Latching [LAL], [LAL2] or [LAL3] (Setup Page).

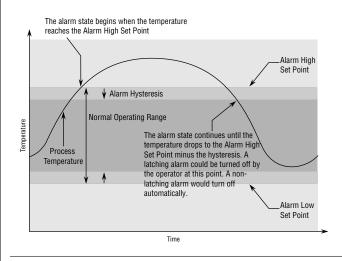

# Alarm Silencing

Alarm silencing has two uses:

- 1. It is often used to allow a system to warm up after it has been started up. With alarm silencing on, an alarm is not triggered when the process temperature is initially lower than the alarm low set point. The process temperature has to enter the normal operating range beyond the hysteresis zone to activate the alarm function.
- 2. Alarm silencing also allows the operator to disable the alarm output while the controller is in an alarm state by pressing the RESET Key. The process temperature has to enter the normal operating range beyond the hysteresis zone to activate the alarm output function again.

Turn alarm silencing on or off with Alarm 2 or 3 Silencing  $5 \cdot 12$  or  $5 \cdot 13$  (Setup Page).

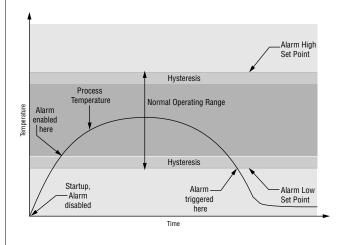

# Communications

## **Overview**

A Series SD controller can also be programmed and monitored by connecting it with a personal computer or programmable logic controller (PLC) via serial communications. To do this it must be equipped with an EIA/TIA 485 (SD\_ - - \_ U\_ - \_ \_ ) communications option for Output 2. Your PC or PLC must have available an EIA/TIA-485 interface or use an EIA/TIA-232 to EIA/TIA-485 converter. See "Selecting an EIA/TIA-232 to EIA/TIA-485 converter" in Chapter 2. The EIA/TIA-485 option directly supports communication with up to 32 devices on a network or up to 247 devices using a 485 repeater.

To view or change controller settings with a personal computer, you need to run software that uses the Modbus RTU protocol to read or write to registers in the controller. See the parameter tables for information about the Modbus registers. These registers contain the parameter values that determine how the controller will function and current input and output values of the system. The address in the tables have been offset by subtracting 40,001 from each one.

Basic communications settings must first be configured on the controller in the Setup Page. Match the Baud Rate  $\boxed{bRUd}$  to that of the computer and select a unique Address  $\boxed{Rddr}$  for each Series SD.

## Setting Up a Modbus Network

### 1. Wire the controllers.

The Series SD uses an EIA/TIA-485 serial port, which is not typically found in a PC, but can be found on many PLC's. The type of port found in a typical PC is an EIA-232 port. Internal EIA/TIA-485 PC ports are available, but the most common way for a PC to communicate using a EIA-485 port is with an EIA/TIA-232 to EIA/TIA-485 converter.

The advantages of EIA/TIA-485 are that it is less susceptible to noise and it allows a PC or PLC to communicate with multiple controllers on the same port to form a network. It is important when using EIA/TIA-485, to install the termination resistors along with pullup and pull-down resistors to ensure reliable communications.

Some newer PCs may only have a USB port. USB-toserial adapters (usually EIA/TIA 232) are available from a variety of different PC vendors. Some companies offer adapters to convert from USB to EIA/TIA-485 directly.

# 2. Configure each controller's communications parameters in the Setup Menu using the front panel.

Only a couple of communications parameters need to be configured on the controller, Baud Rate and Modbus Address. The choices for Baud Rate are 9600 bps, 19200 bps or 38400 bps. 38400 baud allows for the fastest communication. For compatibility with other devices, reducing noise susceptibility, or increasing communications distance, 9600 bps could be chosen. When using EIA/TIA-485, all devices connected to that port must use the same Baud Rate. The Modbus address is used to identify each controller on the network. With EIA/TIA-485, every controller on the network must have a unique address.

### 3. Choose a device to communicate with the controller.

The controller can communicate with devices, such as a computer running a software program, a PLC (Programmable Logic Controller) or an OIT (Operator Interface Terminal). Whichever device is chosen, it needs to be able to communicate using the Modbus RTU Protocol. OITs would need to be ordered with Modbus RTU support. PLCs would either have Modbus RTU as a standard feature or it can be made available with an I/O module. On a computer, the software package to be used would need to have the Modbus RTU capability.

### 4. Select a software package for the computer.

Select the software package based on what is required from the application. For basic communications (such as reading the process value or setting the set point), Watlow has the Comm6 software package. This is mainly used for diagnostics and basic communications.

When purchasing a third-party software package, be sure to look for a package that is Modbus RTU compatible or has Modbus RTU drivers. Most third-party packages require you to specify the Modbus registers of the controller to setup the package.

Another option is to custom-create a software package. Using the Modbus register and data information in this user's manual, a software package can be created and tailored to the desired application. To assist in application development, Watlow offers WATCONNECT<sup>TM</sup>, which is a Windows-based software library for Modbus RTU communications. For further information on the WATCONNECT<sup>TM</sup> software library, or to download the Comm6 software, go to the Watlow web site at http://www.watlow.com.

# 5. Configure the software's communications parameters.

A software package, (be it software for a computer, a PLC or an OIT) will need to be configured just as the controller was configured, setting the Baud Rate and Address to match. The software package may have additional parameters to set, such as number of data bits, parity and stop bits. For Watlow controllers using modbus, these should always be set at 8 data bits, no parity, and 1 stop bit. This is often written as "8N1". Some software packages may give the option to control the activity of the RTS, CTS and DTR lines, which are sometimes used by EIA-232 to EIA-485 converters. On packages where the Modbus registers for the controller need to be defined, these values can be entered at this time. Be sure to account for offsets.

### 6. Test the communications.

Once communications is configured, test the link to the controller for verification that everything is wired and configured properly. Check the wiring and configurations if things aren't working. One misplaced wire or one incorrect setting will keep communications from working. When using an EIA-232 to EIA-485 converter, be sure to follow the configuration instructions provided with the converter, as some may require special jumper/switch settings, external power supply requirements or special signals from the software. Some software packages have built-in routines for testing the communications or use Comm6 to help diagnose problems.

### 7. Start communications with the controller.

With the communications successfully verified, the software is now ready for use with the controller. The above guidelines are the general steps to establishing communications with controllers using Modbus. Some applications may require other steps not mentioned, but would follow the same general process.

### 8. Programming and configuring the controllers.

When programming and configuring the controllers with a software program, a couple of things must be kept in mind. If the software allows changing Setup parameters such as Input Type, other parameter values that are dependent on that setting may be automatically changed. Some software packages may warn you of this possibility and others may not.

Also, some controllers require that any changes made by the software program to controller parameters that need to be retained in the controller memory must be saved in the non-volatile memory writes register. Any settings not saved to controller memory will be lost when the controller's power is turned off.

## Infrared Data Communications (IDC)

Infrared Data Communications is an option available on the 1/16th, 1/8th and 1/4 Din Series SD products. This option supports wireless communications with PDAs (personal digital assistants) or other devices equipped with infrared communications that support the IrDA 1.0 Standard. IrDA is an acronym for the Infrared Data Association, www.irda.org. A PDA or other master device communicates with the SD Series using Modbus ASCII via IRCOMM over IrDA. IDC supports wireless communications through transparent material to a distance of no less than one meter between devices at a maximum angle of 15 Degrees.

IDC can support complete Series SD parameter configuration and operation. The actual user interface or configuration is dependent on the master device (PDA) application software. A source for this software is Instant HMI from Software Horizons. For more information, go to www.InstantHMI.com or call (978) 670-8700.

Advantages of this feature include automated logging of key process variables, increased accuracy and ease of use for recipe or configuration setups, and easier controller data exchange in physically restricting environments, such as semiconductor clean rooms. This feature reduces the use of paper to record instrument information as well as human transposition errors.

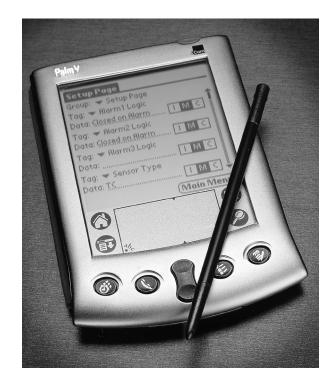

# Troubleshooting

| Indication                                                               | Probable Cause(s)                                                                                   | <b>Corrective Action</b>                                                                                                    |
|--------------------------------------------------------------------------|----------------------------------------------------------------------------------------------------|----------------------------------------------------------------------------------------------------|
| No power.<br>Controller appears dead.<br>No display indication in either | Power to unit may be off.<br>Fuse may be blown.<br>Breaker may be tripped.                          | Check switches, fuses, breakers, interlocks,<br>limit devices, connectors, etc. for energized<br>condition and proper connection.<br>Measure power upstream for required level. |
| window.                                                                  | Safety interlock door switch, etc. may be activated.                                                | Verify supply power requirements using the<br>part number.                                                                                                    |
|                                                                          | Separate system limit control may be latched.                                                       | Check wire size.                                                                                                    |
|                                                                          | Wiring may be open.<br>Input power may be incorrect.                                                | Check for bad connections.                                                                                                    |
| Cannot establish serial data com-                                        | Address parameter may be incorrectly set.                                                           | Check Setup Page and set to correct address.                                                                                                    |
| munications with the controller.                                         | Baud rate parameter may be incorrectly set.                                                         | Check Setup Page and set to correct baud rate.                                                                                                    |
|                                                                          | Unit-to-unit daisy chain may be disconnected.                                                       | Look for a break in the daisy chain.                                                                                                    |
|                                                                          | Communications wiring may be reversed, shorted or open.                                             | Verify correct connections and test wiring paths.                                                                                                    |
|                                                                          | EIA-485 converter box may be incorrectly wired.                                                     | Check converter box wiring and its documen-<br>tation.                                                                                                    |
|                                                                          | Computer's COM port may be incorrectly set up.                                                      | Reconfigure computer's COM port setup and verify that communications are ok.                                                                                                    |
|                                                                          | Communications software setup or address may be incorrect.                                          | Check the communication card documentation for settable variables and operational testing.                                                                                      |
|                                                                          | PC software's protocol or parity may be wrong.<br>Parity should be 8, n, 1.                         | Restart PC software and check for settings agreement. Verify the COM bus is active.                                                                                             |
|                                                                          | Application software is not working properly.                                                       | Verify operation with Watlow communications tool available at www.watlow.com.                                                                                                   |
|                                                                          | May need termination, pull-up and pull-down resistors.                                              | Add termination resistors for EIA/TIA-485 (see Install and Wire chapter).                                                                                                    |
| Cannot establish infrared com-<br>munications link.                      | Optical transceiver path obstructed.<br>Infrared device too far away.                               | Hold the infrared device within range and angle of view to the controller.                                                                                                    |
|                                                                          | Infrared device software settings do not match controller's infrared settings.                      | Verify infrared settings.                                                                                                    |
| Output signal is on when it should not be.                               | Output wiring is incorrect.                                                                         | Verify the output wiring.                                                                                                    |
|                                                                          | Output parameters are set incorrectly.                                                              | Verify the output parameter settings.                                                                                                    |
|                                                                          | DC voltage applied to output option "K" (solid-<br>state relay output).                             | Solid-state relay option can be used with al-<br>ternating current (ac) voltage only.                                                                                           |
| Output signal is not on when it should be.                               | Output wiring is incorrect.                                                                         | Verify the output wiring.                                                                                                    |
|                                                                          | For solid-state relay (option "K") and mechanical relay (option "E" or "J"), power must be applied. | Verify that power is applied to the output.<br>The output simply acts as a switch.                                                                                              |
|                                                                          | Output parameters are set incorrectly.                                                              | Verify the output parameter settings.                                                                                                    |

| Indication                                                                                                    | Probable Cause(s)                                                             | <b>Corrective Action</b>                                                                                                    |
|----------------------------------------------------------------------------------------------------|-------------------------------------------------------------------------------|----------------------------------------------------------------------------------------------------|
| Getting limit message<br>$\begin{bmatrix} \underline{I}, \underline{h}, \underline{i}, \underline{L}, \underline{2}, \underline{h}, \underline{i}, \underline{I}, \underline{3}, \underline{h}, \underline{i}, \underline{i}, i$ | The process value is beyond a limit set point.                                | Determine when limit messages will display<br>and the proper response to a limit message.                                                                                    |
| Getting alarm message<br><b>A2h</b> , or <b>A3h</b> ,<br><b>R2Lo</b> or <b>A3Lo</b> .                                                                                                    | The process value is beyond an alarm set point.                               | Determine when alarms messages will display<br>and the proper response to an alarm message.                                                                                  |
| Limit or alarm is occurring when it should not.                                                                                                    | Limit or alarm settings are incorrect.                                        | Adjust the limit or alarm settings to be correct for the application.                                                                                                    |
|                                                                                                    | Input may be in an error condition.                                           | See error messages.                                                                                                    |
|                                                                                                    | Limit or alarm may be latched.                                                | Press the RESET Key to unlatch a limit or alarm.                                                                                                    |
| Limit or alarm output indication is incorrect.                                                                                                    | Limit or alarm settings are incorrect.                                        | Adjust the limit or alarm settings to be correct for the application.                                                                                                    |
|                                                                                                    | Alarm may be silenced.                                                        | See the Features Chapter for information on alarm silencing.                                                                                                    |
| Limit or alarm is not occurring when it should.                                                                                                    | Limit or alarm settings are incorrect.                                        | Adjust the limit or alarm settings to be correct for the application.                                                                                                    |
| Controller's process value reading<br>is decreasing but actual process is<br>increasing.                                                                                                    | Thermocouple polarity is reversed.                                            | Check thermocouple connections. All thermo-<br>couple connections, including thermocouple ex-<br>tension wire, must maintain the correct polari-<br>ty for proper operation. |
|                                                                                                    | Analog voltage or analog current input scal-<br>ing is reversed or incorrect. | Check the settings of the analog output scale<br>low and scale high parameter (Setup Page).                                                                                  |
| Parameter(s) do not appear.                                                                                                    | Parameter is not active.                                                      | See Setup and Operation chapters to deter-<br>mine when parameters should appear.                                                                                            |
|                                                                                                    | Parameter lockout is active.                                                  | Set the correct level of lockout for access (Set-<br>up Page).                                                                                                    |
|                                                                                                    | Operations Page is not configured properly.                                   | Select the desired parameters for the Program-<br>ming Page.                                                                                                    |
| Cannot access Operation Page.<br>Cannot change the limit or alarm-<br>set point.                                                                                                    | Parameter lockout is active.                                                  | Set the correct level of lockout* for access (Set-<br>up Page).                                                                                                    |
|                                                                                                    |                                                                               | * Note: For FM Approval, the <b>LOC</b> parameter<br>must be set to 3 or the limit must be mounted re-                                                                       |

must be set to 3 or the limit must be mounted motely to restrict casual user adjustment.

# **Error Messages**

| Probable Cause(s)                                                                                                    | Corrective Action                                                                                                    |
|----------------------------------------------------------------------------------------------------|----------------------------------------------------------------------------------------------------|
| The sensor may be improperly wired.<br>Sensor wiring may be reversed, shorted<br>or open.<br>The input may be set to the wrong sensor | Check sensor connections.<br>Check sensor connections and sensor<br>wiring.<br>Change Sensor Type <b>SEn</b> (Setup Page) to                                                                                                    |
| or the controller may not be calibrated.<br>Calibration may have been corrupted.                                                      | match the sensor hardware.<br>Restore factory calibration.                                                                                                    |
| Ambient temperature may be too hot or too cold.                                                                                       | Verify that the temperature surrounding the controller is 0 to 65°C (32 to 149°F).                                                                                                    |
| Calibration may be corrupted.                                                                                                    | Restore factory calibration.                                                                                                    |
| Settings may have changed unexpectedly.                                                                                               | Press the Reset Key to clear the error.<br>Verify settings. If error message persists,<br>contact the factory.                                                                                                    |
|                                                                                                    | The sensor may be improperly wired.<br>Sensor wiring may be reversed, shorted<br>or open.<br>The input may be set to the wrong sensor<br>or the controller may not be calibrated.<br>Calibration may have been corrupted.<br>Ambient temperature may be too hot or<br>too cold.<br>Calibration may be corrupted. |

# **A** Appendix

# **Specifications**

(2303)

### Controller

- Microprocessor-based, user-programmable
- 1 Universal input, 3 outputs (2 outputs on 1/32 DIN)
- Output 1, latching mechanical relay limit output
- Display update: 10 Hz, adjustable digital filter
- Communication output isolated
- Displayed in °C, °F or process units

### **Operator Interface**

- Dual 4-digit LED displays
- Advance, Up Arrow, Down Arrow, RESET (Home) tactile keys

### **Standard Conditions For Specifications**

• Ambient temperature 25°C (77°F) ±3°C, rated line voltage, 50 to 60Hz, 0 to 90% RH non-condensing, 15-minute warm-up

### **Universal Input**

Sampling rate: 6.5 Hz

### Thermocouple

- Type J, K, T, N, C (W5), E, PTII (F), D (W3), B, R, S thermocouple types. Whole or tenth of a degree resolution.
- >20 MΩ input impedance
- Maximum 20  $\Omega$  source resistance

### RTD

- 2- or 3-wire platinum, 100  $\Omega$
- DIN curve (.00385 curve)
- Whole or tenth degree indication
- 390 µA nominal RTD excitation currrent

### Process

- Range selectable: 1 to 10V= (dc), 1 to 5V= (dc), 4 to 20 mA. (Can reverse low and high values.)
- Voltage input impedance 20 k $\Omega$
- Current input impedance 100  $\Omega$
- Minimum current source resistance 1  $M\Omega$
- Input resolution 50,000 bits (approximately) at full scale

### **Input Accuracy**

### Input ranges

| Type J:        | 32     | to | $1,382^{\circ}\mathrm{F}$ | or | 0    | to | $750^{\circ}\mathrm{C}$   |
|----------------|--------|----|---------------------------|----|------|----|---------------------------|
| Type K:        | -328   | to | $2,282^{\circ}F$          | or | -200 | to | $1,250^{\circ}\mathrm{C}$ |
| Type T:        | -328   | to | $662^{\circ}\mathrm{F}$   | or | -200 | to | $350^{\circ}\mathrm{C}$   |
| Type N:        | 32     | to | $2,282^{\circ}F$          | or | 0    | to | $1,250^{\circ}\mathrm{C}$ |
| Type E:        | -328   | to | $1,470^{\circ}\mathrm{F}$ | or | -200 | to | 900°C                     |
| Type C (W5):   | 32     | to | $4,200^{\circ}\mathrm{F}$ | or | 0    | to | $2,315^{\circ}\mathrm{C}$ |
| Type D (W3):   | 32     | to | $4,200^{\circ}\mathrm{F}$ | or | 0    | to | $2,315^{\circ}\mathrm{C}$ |
| Type PTII (F): | 32     | to | $2,540^{\circ}\mathrm{F}$ | or | 0    | to | 1,393°C                   |
| Type R:        | 32     | to | $2,642^{\circ}F$          | or | 0    | to | $1,450^{\circ}\mathrm{C}$ |
| Type S:        | 32     | to | $2,642^{\circ}F$          | or | 0    | to | $1,450^{\circ}\mathrm{C}$ |
| Type B:        | 1,598  | to | 3,092°F                   | or | 870  | to | $1,700^{\circ}\mathrm{C}$ |
| RTD:           | -328   | to | $1,472^{\circ}\mathrm{F}$ | or | -200 | to | 800°C                     |
| Process:       | -1,999 | to | 9,999 unit:               |    |      |    |                           |

### **Allowable Operating Ranges**

| Type J:        | 32     | to | $1,500^{\circ}\mathrm{F}$ | or | 0    | to | $815^{\circ}\mathrm{C}$   |
|----------------|--------|----|---------------------------|----|------|----|---------------------------|
| Type K:        | -454   | to | $2,500^{\circ}\mathrm{F}$ | or | -270 | to | $1,370^{\circ}\mathrm{C}$ |
| Type T:        | -454   | to | $750^{\circ}\mathrm{F}$   | or | -270 | to | $400^{\circ}\mathrm{C}$   |
| Type N:        | 32     | to | $2,372^{\circ}\mathrm{F}$ | or | 0    | to | $1,300^{\circ}\mathrm{C}$ |
| Type E:        | -454   | to | $1,470^{\circ}\mathrm{F}$ | or | -270 | to | 800°C                     |
| Type C:        | 32     | to | $4,200^{\circ}\mathrm{F}$ | or | 0    | to | $2,315^{\circ}\mathrm{C}$ |
| Type D:        | 32     | to | $4,200^{\circ}\mathrm{F}$ | or | 0    | to | $2,315^{\circ}\mathrm{C}$ |
| Type PTII (F): | 32     | to | $2,543^{\circ}\mathrm{F}$ | or | 0    | to | $1,395^{\circ}\mathrm{C}$ |
| Type R:        | 32     | to | $3,200^{\circ}\mathrm{F}$ | or | 0    | to | $1,760^{\circ}\mathrm{C}$ |
| Type S:        | 32     | to | $3,200^{\circ}\mathrm{F}$ | or | 0    | to | $1,760^{\circ}\mathrm{C}$ |
| Type B:        | 32     | to | $3,300^{\circ}\mathrm{F}$ | or | 0    | to | $1,816^{\circ}\mathrm{C}$ |
| DIN            | -328   | to | $1,472^{\circ}\mathrm{F}$ | or | -200 | to | 800°C                     |
| Process        | -1,999 | to | 9,999 ur                  |    |      |    |                           |

### **Thermocouple Input**

- Calibration accuracy:  $\pm 0.1\%$  of input span  $\pm 1^\circ \rm C$  at standard conditions
- Temperature stability: ±0.2 degree per degree change in ambient for J, K, T, N, E, F ±0.3% for C and D

 $\pm 0.4\%$  for B, R (excluding 0 to 100°C) and S (excluding 0 to 100°C)

 $\pm 0.5\%$  for R and S (entire input accuracy range)

### **RTD** Input

- Calibration accuracy  $\pm 0.1\%$  of input range  $\pm 1^\circ C$  at standard conditions
- Temperature stability:  $\pm 0.05$  degree per degree change in ambient

### **Process Input**

Voltage input ranges

Accuracy ±10mV ±1 LSD at standard conditions Temperature stability ±100 ppm/°C maximum

• Milliamp input ranges

Accuracy  $\pm 20\mu A \pm 1 \text{ LSD}$  at standard conditions Temperature stability  $\pm 100 \text{ ppm/}^{\circ}C$  maximum

### **Output Types**

### **Open Collector**

- Maximum voltage: 42V= (dc)
- Maximum current: 250 mA
- Class 2 power source required

### Switched DC

- Supply voltage minimum: 6V= (dc) @ 30 mA
- Supply voltage maximum: 12V= (dc) into an infinite load Solid-state Relay

### Optically isolated

- Zero cross switched
- Without contact suppression
- Minimum load current: 10 mA rms
- Maximum current: 0.5A rms at 24 to 240V~ (ac)
- Maximum offstate leakage current: 100 µA rms
- For resistive loads only, must use RC suppression for inductive loads

### Electromechanical Relay, Form A

- Minimum load current: 10 mA
- Rated resistive: 2 A @ 240V~ (ac) or 30V= (dc) maximum
- Electrical life 100,000 cycles at rated current
- For resistive loads only, must use RC suppression for inductive loads

### Electromechanical Relay, Form C

- Minimum load current: 10 mA
- Rated resistive: 5 A @ 240V~ (ac) or 30V= (dc) maximum
- Electrical life 100,000 cycles at rated current
- For resistive loads only, must use RC suppression for inductive loads

### Process 1

- Range selectable: 0 to 20 mA, 4 to 20 mA, 0 to 5V= (dc), 1 to 5V= (dc), 0 to 10V= (dc)
- Reverse or direct acting
- 0 to 10V= (dc) voltage output into 1,000  $\Omega$  minimum load resistance
- 0 to 20 mA current output into 800  $\Omega$  maximum load resistance
- Resolution:

dc ranges: 2.5 mV nominal

- mA ranges: 5 µA nominal
- Calibration accuracy:
  - dc ranges: ±15 mV
  - mA ranges: ±30 μA
- Temperature stability: 100 ppm/°C

### Communications

- EIA/TIA-485
- Isolated
- Modbus<sup>TM</sup> RTU protocol
- 9600, 19200 and 38400 baud rates
- A maximum of 32 units can be connected (with additional 485 repeater hardware, up to 247 units may be connected)
- Sampling rate: 20 Hz Modbus<sup>™</sup> is a trademark of AEG Schneider Automation.
  - IrDA
- Modbus<sup>™</sup> RTU via IRCOMM over IrDA
- Sampling rate: 20 Hz

### **Agency Approvals**

- Factory Mutual Class 3545, Temperature Limit Switches
- UL Listed Process Control UL3121<sup>®</sup> (UL 61010C-1), c-UL, CE, IP65 (NEMA 4X). File # E185611.
   UL<sup>®</sup> is a registered trademark of the Underwriter's Laboratories, Inc.
- Submitted to Canadian Standards Association for testing.

### Terminals

- Touch-safe
- Input power and control outputs: 12 to 22 AWG, 6 mm  $(0.25 \mbox{ in})$  strip length
- Sensor inputs and process outputs: 20 to 28 AWG, 8 mm (0.30 in) strip length
- Torque: terminal blocks 1 to 6 (SD \_ - [C, K or J] \_ - \_ \_ ) and 1 to 4 (SD \_ - - F \_ - - \_ ) are 0.8. Nm (7 in-lb); terminal blocks 12, 13, 14 are 0.9 Nm (8 in-lb).
- Solid or tinned wire recommended.

### <sup>1</sup> Process output is not a retransmit output.

### Power

- 100 to 240V~ (ac) +10%; -15%; 50/60 Hz, ±5%
- 24V≂ (ac/dc) +10%; -15%; 50/60 Hz, ±5%; Class 2 power source is required for low-voltage model.
- 10VA maximum power consumption
- Data retention upon power failure via nonvolatile memory

### **Operating Environment**

- -18 to  $65^{\circ}C$  (0 to  $149^{\circ}F$ )
- 0 to 90% RH, non-condensing
- Storage temperature: -40 to  $85^{\circ}C$  (-40 to  $185^{\circ}F$ )

### Dimensions

| DIN Size     | Behind<br>Panel<br>(max.) | Width     | Height    |
|--------------|---------------------------|-----------|-----------|
| 1/32         | 97.8 mm                   | 52.6 mm   | 29.7 mm   |
|              | (3.85 in)                 | (2.07 in) | (1.17 in) |
| 1/16         | 97.8 mm                   | 52.1 mm   | 52.1 mm   |
|              | (3.85 in)                 | (2.05 in) | (2.05 in) |
| 1/8 Vertical | 97.8 mm                   | 52.8 mm   | 99.8 mm   |
|              | (3.85 in)                 | (2.08 in) | (3.93 in) |
| 1/8          | 97.8 mm                   | 99.8 mm   | 52.8 mm   |
| Horizontal   | (3.85 in)                 | (3.93 in) | (2.08 in) |
| 1/4          | 101.1 mm                  | 99.8 mm   | 99.8 mm   |
|              | (3.98 in)                 | (3.93 in) | (3.93 in) |

### **Functionality Matrix**

|          | Universal<br>Input | Limit | Alarm | Process | 485 Comm |
|----------|--------------------|-------|-------|---------|----------|
| Input 1  |                    |       |       |         |          |
| Output 1 |                    |       |       |         |          |
| Output 2 |                    |       |       |         |          |
| Output 3 |                    |       |       |         |          |

Note: These specifications are subject to change without prior notice.

# Ordering Information and Model Numbers (2304)

|                       |                                            | $\mathbf{S}$ | D | $\mathbf{L}$ | — | ف | J | — | A | ł |  |
|-----------------------|--------------------------------------------|--------------|---|--------------|---|---|---|---|---|---|--|
| DIN Sizes             | 3, 6, 8, 9 or 4                            |              |   |              |   |   |   |   |   |   |  |
| 3                     | 1/32 DIN                                   |              |   |              |   |   |   |   |   |   |  |
| 6                     | 1/16 DIN                                   |              |   |              |   |   |   |   |   |   |  |
| 8                     | 1/8 DIN Vertical                           |              |   |              |   |   |   |   |   |   |  |
| 9                     | 1/8 DIN Horizontal                         |              |   |              |   |   |   |   |   |   |  |
| 4                     | 1/4 DIN                                    |              |   |              |   |   |   |   |   |   |  |
| Control Type          | L*                                         |              |   |              |   |   |   |   |   |   |  |
| L                     | Limit Control                              |              |   |              |   |   |   |   |   |   |  |
| <b>Power Supply</b>   | H or L                                     |              |   |              |   |   |   |   |   |   |  |
| Н                     | 100 to 240V~ (ac)                          |              |   |              |   |   |   |   |   |   |  |
| L                     | 24V≂ (ac/dc)                               |              |   |              |   |   |   |   |   |   |  |
| Output 1              | J                                          |              |   |              |   |   |   |   |   |   |  |
| J                     | Mechanical Relay Form A, 2 Amp             |              |   |              |   |   |   |   |   |   |  |
| Output 2              | A, C, K, J or U                            |              |   |              |   |   |   |   |   |   |  |
| A                     | None                                       |              |   |              |   |   |   |   |   |   |  |
| С                     | Switched DC                                |              |   |              |   |   |   |   |   |   |  |
| K                     | Solid-state Relay Form A, 0.5 Amp          |              |   |              |   |   |   |   |   |   |  |
| J                     | Mechanical Relay Form A, 2 Amp             |              |   |              |   |   |   |   |   |   |  |
| U                     | EIA/TIA-485 Modbus Communications          |              |   |              |   |   |   |   |   |   |  |
| Output 3 (not         | ŧ                                          |              |   |              |   |   |   |   |   |   |  |
| A                     | None                                       |              |   |              |   |   |   |   |   |   |  |
| С                     | Switched DC/Open Collector                 |              |   |              |   |   |   |   |   |   |  |
| K                     | Solid-state Relay Form A, 0.5 Amp          |              |   |              |   |   |   |   |   |   |  |
| F                     | Universal Process                          |              |   |              |   |   |   |   |   |   |  |
| E                     | Mechanical Relay Form C, 5 Amp             |              |   |              |   |   |   |   |   |   |  |
| Infrared comm         | 1                                          |              |   |              |   |   |   |   |   |   |  |
| Α                     | None                                       |              |   |              |   |   |   |   |   |   |  |
| R                     | Infrared Communications Ready (not availab |              |   |              |   |   |   |   |   |   |  |
| <b>Display Colors</b> |                                            |              |   |              |   |   |   |   |   |   |  |
| RG                    | Red Green                                  |              |   |              |   |   |   |   |   |   |  |
| RR                    | Red Red (Not available on $1/32$ DIN)      |              |   |              |   |   |   |   |   |   |  |

 $^{*}\text{UL-approved}$  PID control version is available. For more information, go to www.watlow.com or contact your local Watlow representative.

# Index

Access Lockout 39 Active Output Indicator Lights 19 Address 42 Adjusting the limit set point value 20 Advance Key 19 Agency Approvals 48 Alarm 2 High 30 Alarm 2 Latching 26 Alarm 2 Low 30 Alarm 2 Message 26 Alarm 2 Silencing 26 Alarm 3 High 30 Alarm 3 Latching 27 Alarm 3 Low 30 Alarm 3 Message 27 Alarm 3 Silencing 27 Alarm High 2 Status 23 Alarm High 3 Status 23 Alarm Latching 41 Alarm Low 2 Status 23 Alarm Low 3 Status 23 Alarm Message 20 Alarm Set Points 40 Alarm Silencing 41 Alarms 40 Ambient Temperature 32 Analog Output 3 Scale High 27 Analog Output 3 Scale Low 27 Analog Output 3 Units 27 Appendix 47 Automatic send data control 17 Back Views 10 Baud Rate 29, 42 Biasing and termination 17 Calibration Offset 25, 31, 39 Comm6 42 Communications 42, 48 Current Process Input Cal Procedure 36 data bits 42 **Default Parameters 32** Dimensions 4.48 1/16 DIN 4 1/32 DIN 4 1/4 DIN 5 1/8 DIN 5 **Display Intensity 32** EIA/TIA 232 to 485 converter 17 EIA/TIA-232 to EIA/TIA-485 converter 42 EIA/TIA-485 48 Error condition 20 Error Messages 46 Ethernet gateway 18 Factory Page and Calibration 32 Factory Page Overview 22 Features 37 Filter Time Constant 39 Filter Value 25

Filtered Process Value 23 Functionality Matrix 48 Ground loops 11 Home Page 23 Home Page Overview 20 How to use 3 **INFOSENSE™** 2, 24, 38 Infrared Data Communications 43 Input accuracy ranges 47 Input Calibrate, 1.0 Volt 33 Input Calibrate, 16.0 mA 34 Input Calibrate, 4.0 mA 34 Input Calibrate, 9.0 Volt 34 Input Error 23 Input Error Latching 27 Input Filter 25 Inputs 38 Inputs and outputs 2 Install and Wire 4 Installation 6 1/16 DIN 7 1/32 DIN 6 1/4 DIN 9 1/8 DIN 8 Instant HMI 43 IP65/NEMA 4X seal 6 IrDA 43 Isolation 17 Isolation Blocks 11 Keys and Displays 19 Left Display 19 Limit 1 High 30 Limit 1 High Set Point 23 Limit 1 Hysteresis 26, 31 Limit 1 Low 30 Limit 2 High 30 Limit 2 Low 30 Limit 3 High 30 Limit 3 Low 30 Limit High 1 Status 23 Limit High 2 Status 23 Limit High 3 Status 23 Limit Low 1 Status 23 Limit Low 2 Status 23 Limit Low 3 Status 23 Limit or Alarm Hysteresis 41 Limit Tripped Operation 20 Lockout 29 Lockout for FM Approval 21, 29, 39 Lower Display 19 Lower Display Look 28 Maximum Recorded Ambient Temp. 32 Minimum Recorded Ambient Temp. 32 Modbus 42 Modbus Device Address 29, 31 Modbus RTU Protocol 42 Model Number information 49

National Electric (NEC) 11 **Operating Environment 48 Operating Ranges 47 Operations Page 38 Operations Page Overview 20 Operations Parameters Table 30** Ordering Information 49 **Output 1 Function 25** Output 1 Limit Sides 25 Output 1 Type 32 **Output 2 Function 26** Output 2 Hysteresis 26, 31 Output 2 Logic 26 Output 2 Sides 26 Output 2 Type 33 Output 3 Calibrate, 1.0 Volt 34 Output 3 Calibrate, 16.0 mA 34 Output 3 Calibrate, 4.0 mA 34 Output 3 Calibrate, 9.0 Volt 34 **Output 3 Function 26** Output 3 Hysteresis 27, 31 Output 3 Logic 27 **Output 3 Process Value 32** Output 3 Sides 26 Output 3 Type 33 **Output Types 47 Overview 2** Parity 42 PDA software 43 PID controller 3, 49 Power 48 Power Supply 17 Power Type 33 Process Alarms 40 **Process Decimal Places 24** Process Output 3 Cal Procedure 36 Process Scale High 25 Process Scale Low 25 Process Value 23 **Programming Page Overview 22** Quencharc 13 R.C. suppressor 13 Removal 6 1/16 DIN 7 1/32 DIN 6 1/4 DIN 9 1/8 DIN 8 RESET Key 19 **Restore Factory Calibration 32** Restore User Settings 32 **Restoring Factory Calibration 36 Right Display 19 RTD Input Cal Procedure 35** RTD, 15 ohm 33 RTD, 380 ohm 33 Sampling rate 47 Save User Settings 32

50

Saving and Restoring User Settings 38 Sensor Selection 39 Sensor Type 24 Serial Number 1 33 Serial Number 2 33 Set Point High Limit 25, 40 Set Point Low Limit 25, 40 Setting Up a Modbus Network 42 Setup Page 24 Setup Page Overview 21 Software Build Number 33 Software ID 33 Software Version 33 Specifications 47 stop bit 42 **Temperature Decimal Places 24** Temperature Units 24, 31 Terminals 48 Thermocouple Input Cal Procedure 35 Thermocouple Linearization 24 Thermocouple, 0mV 33 Thermocouple, 32°F 33 Thermocouple, 50mV 33 **Troubleshooting 44** Units Scale High 25 Units Scale Low 25 Up and Down Keys 19 Upper Display 19 Upper Display Look 28 Voltage Process Input Cal Procedure 35 WATCONNECT<sup>TM</sup> 42 Watlow web site 42 Wiring 11 1 to 10VÎ Process Input 12 4 to 20 mA Process Input 13 485 Converter 17 EM Gateway 18 High Voltage AC Power Wiring 11 Low Voltage AC Power Wiring 11 Output 1 Mechanical Relay 13 Output 2 EIA/TIA-485 14 **Output 2 Mechanical Relay 13** Output 2 Solid-state Relay 14 Output 2 Switched DC 14 **Output 3 Mechanical Relay 15** Output 3 Open Collector 16 Output 3 Process 16 Output 3 Solid-state Relay 15 Output 3 Switched DC 15 RTD Input 12 Thermocouple Input 12

# **Prompt Index**

| (                                                                                                    |
|----------------------------------------------------------------------------------------------------|
| [ <b>H.Y</b> ]22, 34                                                                                                    |
| [ <b></b> ] <b>2</b> 2, 34                                                                                                    |
| $[\overline{\mathbf{R}} \overline{\mathbf{Z}} \overline{\mathbf{h}}] = 20, 22, 23, 30$                                                                                                    |
| $\begin{bmatrix} 0 \\ 2 \\ - \end{bmatrix} = \begin{bmatrix} 20 \\ 22 \\ 23 \\ 30 \end{bmatrix}$                                                                                                    |
| $\begin{bmatrix} \underline{n} \underline{c} \cdot \underline{c} \\ \underline{n} \\ \underline{c} \cdot \underline{c} \\ \underline{c} \\ $ |
| [ <b><u>H</u><u>J.</u><u>h</u>] 20, 22, 23, 30</b>                                                                                                    |
| [ <b><u><b><u><u></u></u><u></u><u></u><u></u><u></u>] 20, 22, 23, 30</b></u>]</b>                                                                                                    |
| <b>A. <u>77</u> 8</b> 22, 32                                                                                                    |
|                                                                                                    |
| $\begin{bmatrix} \underline{\mathbf{n}}, \underline{\mathbf{l}} & \underline{\mathbf{l}} \\ \underline{\mathbf{n}}, \underline{\mathbf{n}} & \underline{\mathbf{n}} \end{bmatrix}$ 22, 32                                                                                                    |
| $\begin{bmatrix} A, Y \\ 22, 34 \\ \hline A, 15 22, 34 \\ \hline A, 15 22, 34 \\ \hline A, 15 20, 22, 23, 30 \\ \hline A, 2, 2 0, 22, 23, 30 \\ \hline A, 5, 1 20, 22, 23, 30 \\ \hline A, 5, 1 20, 22, 23, 30 \\ \hline A, 5, 1 20, 22, 23, 30 \\ \hline A, 7, 7 20, 22, 23, 30 \\ \hline A, 7, 7 22, 32 \\ \hline A, 7, 7 22, 32 \\ \hline A, 7, 7 21, 22, 29, 31 \\ \hline A, 7, 5 22, 32 \\ \hline A, 7, 5 22, 32 \\ \hline A, 7, 5 21, 32 \\ \hline A, 7, 5 21, 32 \\ \hline A, 7, 5 21, 32 \\ \hline A, 7, 5 22, 32 \\ \hline A, 7, 5 24, 32 \\ \hline A, 7, 5 24, 32 \\ \hline A, 7, 5 24, 32 \\ \hline A, 7, 5 24, 32 \\ \hline A, 7 b 24, 32 \\ \hline A, 7 b 24, 35 \\ \hline A, 7 b 24, 35 \\ \hline A, 7 b 35 \\ \hline A, 7 b 35 \\ \hline A, 7 b 35 \\ \hline A b 35 \\ \hline A b 35 \\ \hline A b 35 \\ \hline A b 35 \\ \hline A b 45 \\ \hline A b 45 \\ \hline A$                                                                                                    |
| <b>Addr</b> 21, 22, 29, 31                                                                                                    |
| <b>АГЛЬ</b> 22, 32                                                                                                    |
| [ <b><u><u><u></u><u></u><u></u><u></u><u></u><u><u></u><u></u><u></u><u><u></u></u>] 21, 27</u></u></u></b>                                                                                                    |
|                                                                                                    |
| <b>bRud</b> 21, 29                                                                                                    |
| <b>[ AL</b> 21, 22, 25, 31                                                                                                    |
| <b>[</b> - <b>F</b> ] 21, 22, 24, 31                                                                                                    |
| Image: Display 20         Image: Display 20         Image: Display 20 <t< td=""></t<>                                                                                                    |
|                                                                                                    |
| <u>0372</u> 21, 26                                                                                                    |
| ASP 4 21.27                                                                                                    |
| <b>dSPL</b> 22, 32                                                                                                    |
| <b>E</b> - <b>B</b> - <b>B</b> -                                                                                                    |
| <b>JSPL</b> 22, 32<br><b>E r. A b</b> 20, 23<br><b>E r. C 5</b> 20, 23<br><b>E r. 1 n</b> 20, 23<br><b>FACE</b> 22, 32<br><b>C L</b> 22<br>21, 32<br><b>C L</b> 22<br>21, 32<br><b>C L</b> 22<br>21, 32<br><b>C L</b> 22<br>21, 32<br><b>C L</b> 22<br>22, 32<br><b>C L</b> 22<br>23<br>24<br>24<br>25<br>20, 23<br>25<br>20, 23<br>26<br>27<br>20, 23<br>27<br>20, 23<br>27<br>20, 23<br>27<br>20, 23<br>20, 23<br>20, 25<br>20, 32<br>20, 32<br>2                                                                                                    |
| [ <u><b>E</b><u>r.[</u><u>5</u>]20,23</u>                                                                                                    |
| [ <u><b>E</b> r. 1 n</u> ] 20, 23                                                                                                    |
| <b>FRCE</b> 22, 32                                                                                                    |
| C = 21 25                                                                                                    |
|                                                                                                    |
| [ <u>FEr.E</u> ] 21, 25                                                                                                    |
| FLE       22, 32         FLE       21, 25         FLE       21, 22, 26, 31 <b>HYS</b> 21, 22, 26, 31                                                                                                    |
| <b><i>H</i>452</b> 21, 22, 26, 31                                                                                                    |
| <b>LUCZ</b> 21 22 27 31                                                                                                    |
|                                                                                                    |
| [ <u>1.E r r</u> ]21, 27                                                                                                    |
| [ <b></b> ]21, 24                                                                                                    |
| <b>15.P1</b> 21, 24                                                                                                    |
|                                                                                                    |
|                                                                                                    |
| [ <u>15.P</u> <u>3</u> ]21, 24                                                                                                    |
| [ <b>_]<u>5,P</u>_4</b> ]21, 24                                                                                                    |
| <b>LI.hi)</b> 20, 22, 23, 30                                                                                                    |
| $\begin{bmatrix} 1 \\ 1 \\ 1 \\ 0 \end{bmatrix} = \begin{bmatrix} 20, 22, 23, 30 \end{bmatrix}$                                                                                                    |
| $\begin{bmatrix} - & - & - \\ - & - & - \\ \hline - & - & - \\ \hline $                                                                                                    |
| $\begin{bmatrix} \underline{\mathbf{C}}, \underline{\mathbf{n}} & \underline{\mathbf{l}} \end{bmatrix} 20, 22, 23, 30$                                                                                                    |
| [ <b><u>L</u><u>C</u>.<u>L</u><u>O</u>] 20, 22, 23, 30</b>                                                                                                    |
| [ <u>L] J.h</u> ] 20, 22, 23, 30                                                                                                    |
|                                                                                                    |
| <b>I J I o</b> 20. 22. 23. 30                                                                                                    |
| [ <b><u>J</u>]</b> 20, 22, 23, 30                                                                                                    |
| [ <b><u>J</u>] 20, 22, 23, 30<br/>[<b>J</b>] 21, 26</b>                                                                                                    |
| [ <b>L 3</b> , <b>L o</b> ] 20, 22, 23, 30<br>[ <b>A L 2</b> ] 21, 26<br>[ <b>A L 3</b> ] 21, 27                                                                                                    |
| [ <b>1</b> , <b>1</b> , <b>1</b> , <b>0</b> ] 20, 22, 23, 30<br>[ <b>1</b> , <b>1</b> , <b>1</b> , 20<br>[ <b>1</b> , <b>1</b> , <b>1</b> , 20<br>[ <b>1</b> , <b>1</b> , 20<br>[ <b>1</b> , <b>1</b> , 20<br>[ <b>1</b> , 20][ <b>1</b> , 20<br>[ <b>1</b> , 20][ <b>1</b> , 20]                                                                                                    |
| [ ] ] 20, 22, 23, 30         [ ] ] [ ] 21, 26         [ ] ] [ ] 21, 27         [ ] ] [ ] 21, 28         [ ] ] [ ] 21, 26                                                                                                    |
| [ ] ] 20, 22, 23, 30         [ ] ] [ ] 20, 22, 23, 30         [ ] ] [ ] 21, 26         [ ] ] [ ] 21, 28         [ ] ] [ ] 21, 26         [ ] ] 21, 27                                                                                                    |
| [ ] ] (1, 20, 22, 23, 30         [ ] ] [ ] [ ] [ ] [ ] [ ] [ ] [ ] [ ] [                                                                                                    |
| L 3.L o       20, 22, 23, 30         L AL 2       21, 26         L AL 3       21, 27         L d5P       21, 28         L 9c 2       21, 26         L 9c 3       21, 27         L 1, 26       21, 28         L 9c 3       21, 27         L 9c 3       21, 24                                                                                                    |
| L 3.L o       20, 22, 23, 30         L AL 2       21, 26         L AL 3       21, 27         L d5P       21, 28         L 9 2       21, 26         L 9 2       21, 27         L 05 2       21, 26         L 9 2       21, 27         L 9 2       21, 27         L 1, 27       21, 27         L 1, 27       21, 27         L 1, 21, 24       21, 24                                                                                                    |
| L 3.L o       20, 22, 23, 30         L AL 2       21, 26         L AL 3       21, 27         L d5P       21, 28         L 9 2       21, 26         L 9 2       21, 27         L 05 2       21, 26         L 9 2       21, 27         L 9 2       21, 27         L 1, 27       21, 27         L 1, 27       21, 27         L 1, 21, 24       21, 27         L 1, 25       21, 25                                                                                                    |
| $\begin{bmatrix} \textbf{J}, \textbf{L}, \textbf{o} \end{bmatrix} 20, 22, 23, 30$ $\begin{bmatrix} \textbf{A}, \textbf{L}, \textbf{2} \end{bmatrix} 21, 26$ $\begin{bmatrix} \textbf{A}, \textbf{L}, \textbf{3} \end{bmatrix} 21, 27$ $\begin{bmatrix} \textbf{L}, \textbf{d}, \textbf{5}, \textbf{P} \end{bmatrix} 21, 28$ $\begin{bmatrix} \textbf{J}, \textbf{c}, \textbf{2} \end{bmatrix} 21, 26$ $\begin{bmatrix} \textbf{J}, \textbf{c}, \textbf{3} \end{bmatrix} 21, 27$ $\begin{bmatrix} \textbf{L}, \textbf{o}, \textbf{2} \end{bmatrix} 21, 27$ $\begin{bmatrix} \textbf{L}, \textbf{o}, \textbf{2} \end{bmatrix} 21, 27$ $\begin{bmatrix} \textbf{L}, \textbf{o}, \textbf{2} \end{bmatrix} 21, 27$ $\begin{bmatrix} \textbf{L}, \textbf{0}, \textbf{2} \end{bmatrix} 21, 29$ $\begin{bmatrix} \textbf{S}, \textbf{d}, \textbf{2} \end{bmatrix} 21, 25$ $\begin{bmatrix} \textbf{S}, \textbf{d}, \textbf{2} \end{bmatrix} 21, 26$                                                                                                    |
| <pre>[L 3, L o] 20, 22, 23, 30<br/>[A L 2] 21, 26<br/>[A L 3] 21, 27<br/>[L 3 S P] 21, 28<br/>[J 9 C 2] 21, 28<br/>[J 9 C 3] 21, 27<br/>[L 10 21, 24<br/>[L 0 C] 21, 29<br/>[L 5 d] 21, 25<br/>[L 5 d 2] 21, 26</pre>                                                                                                    |
| [ ] ], [ ] 20, 22, 23, 30         [ ] ], 20         [ ] ], 20         [ ] ], 20         [ ] ], 20         [ ] ], 21, 26         [ ] ], 27         [ ] ], 27         [ ] ], 27         [ ] ], 21, 27         [ ] ], 21, 27         [ ] ], 21, 27         [ ] ], 24         [ ] ], 25         [ ] ], 25         [ ] ], 26                                                                                                    |
| <pre>[L 3, L o] 20, 22, 23, 30<br/>[A L 2] 21, 26<br/>[A L 3] 21, 27<br/>[L d 5 P] 21, 28<br/>[L 9 C 2] 21, 28<br/>[L 9 C 3] 21, 27<br/>[L 10 21, 24<br/>[L 0 C] 21, 29<br/>[L 5 d] 21, 25<br/>[L 5 d 3] 21, 26<br/>[D 3, 1 6] 22, 34</pre>                                                                                                    |
| [ ], ], ], 20, 22, 23, 30<br>[ ], ], 20, 22, 23, 30<br>[ ], ], 20, 22, 23, 30<br>[ ], ], 20, 20, 20, 20, 30<br>[ ], ], 20, 20, 20, 30<br>[ ], ], 20, 20, 20, 30<br>[ ], ], 20, 20, 30<br>[ ], ], ], 20, 20, 30<br>[ ], ], ], 20, 20, 30<br>[ ], ], ], 20, 20, 20, 30<br>[ ], ], ], 20, 20, 20, 30<br>[ ], ], ], 20, 20, 20, 30<br>[ ], ], ], 20, 20, 20, 30<br>[ ], ], ], 20, 20, 20, 30<br>[ ], ], ], 20, 20, 20, 30<br>[ ], ], ], 20, 20, 30<br>[ ], ], ], 20, 20, 30<br>[ ], ], ], 20, 20, 30<br>[ ], ], ], 20, 20, 30<br>[ ], ], ], 20, 20, 30<br>[ ], ], ], 20, 20, 20, 30<br>[ ], ], ], 20, 20, 20, 30<br>[ ], ], ], 20, 20, 20, 30<br>[ ], ], ], 20, 20, 20, 30<br>[ ], ], 20, 20, 20, 30<br>[ ], 20, 20, 20, 20, 30<br>[ ], 20, 20, 20, 20, 20, 30<br>[ ], 20, 20, 20, 20, 20, 20, 20, 20, 20, 20                                                                                                    |
| <pre>[L 3, L o] 20, 22, 23, 30<br/>[A L 2] 21, 26<br/>[A L 3] 21, 27<br/>[L d 5 P] 21, 28<br/>[L 9 c 2] 21, 28<br/>[L 9 c 3] 21, 27<br/>[L 10 C] 21, 29<br/>[L 5 d] 21, 25<br/>[L 5 d 3] 21, 26<br/>[L 5 d 3] 21, 26<br/>[L 5 d 3] 21, 26<br/>[D 3, 1 6] 22, 34<br/>[D 3, 1 4] 22, 34</pre>                                                                                                    |
| $\begin{array}{c} \mathbf{h} \mathbf{y} 52 & 21, 22, 26, 31 \\ \mathbf{h} \mathbf{y} 52 & 21, 22, 27, 31 \\ \hline \mathbf{h} \mathbf{y} 53 & 21, 22, 27, 31 \\ \hline \mathbf{h} \mathbf{y} 53 & 21, 22, 27, 31 \\ \hline 15 \mathbf{F} & \mathbf{i} & 21, 24 \\ \hline 15 \mathbf{F} & \mathbf{i} & 21, 24 \\ \hline 15 \mathbf{F} & \mathbf{j} & 21, 24 \\ \hline 15 \mathbf{F} & \mathbf{j} & 21, 24 \\ \hline 15 \mathbf{F} & \mathbf{j} & 21, 24 \\ \hline 15 \mathbf{F} & \mathbf{j} & 21, 24 \\ \hline 15 \mathbf{F} & \mathbf{j} & 21, 24 \\ \hline 15 \mathbf{F} & \mathbf{j} & 21, 24 \\ \hline 15 \mathbf{F} & \mathbf{j} & 21, 24 \\ \hline 15 \mathbf{F} & \mathbf{j} & 20, 22, 23, 30 \\ \hline \mathbf{L} & \mathbf{1, h} & \mathbf{i} & 20, 22, 23, 30 \\ \hline \mathbf{L} & \mathbf{2, h} & \mathbf{i} & 20, 22, 23, 30 \\ \hline \mathbf{L} & \mathbf{2, h} & \mathbf{i} & 20, 22, 23, 30 \\ \hline \mathbf{L} & \mathbf{2, h} & \mathbf{i} & 20, 22, 23, 30 \\ \hline \mathbf{L} & \mathbf{3, h} & \mathbf{i} & 20, 22, 23, 30 \\ \hline \mathbf{L} & \mathbf{3, h} & \mathbf{i} & 20, 22, 23, 30 \\ \hline \mathbf{L} & \mathbf{3, h} & \mathbf{i} & 20, 22, 23, 30 \\ \hline \mathbf{L} & \mathbf{3, h} & \mathbf{i} & 20, 22, 23, 30 \\ \hline \mathbf{L} & \mathbf{3, h} & \mathbf{i} & 20, 22, 23, 30 \\ \hline \mathbf{L} & \mathbf{3, h} & \mathbf{i} & 20, 22, 23, 30 \\ \hline \mathbf{L} & \mathbf{3, h} & \mathbf{i} & 20, 22, 23, 30 \\ \hline \mathbf{L} & \mathbf{3, h} & \mathbf{i} & 20, 22, 23, 30 \\ \hline \mathbf{L} & \mathbf{3, h} & \mathbf{i} & 20, 22, 23, 30 \\ \hline \mathbf{L} & \mathbf{3, h} & \mathbf{i} & 21, 26 \\ \hline \mathbf{L} & \mathbf{3, h} & \mathbf{i} & 21, 25 \\ \hline \mathbf{L} & \mathbf{3, d} & 21, 26 \\ \hline \mathbf{L} & \mathbf{3, d} & 21, 26 \\ \hline \mathbf{L} & \mathbf{3, d} & 21, 26 \\ \hline \mathbf{L} & \mathbf{3, d} & \mathbf{21, 26} \\ \hline \mathbf{L} & \mathbf{3, d} & 15 & 22, 34 \\ \hline 0 & \mathbf{3, l} & \mathbf{y} & 22, 34 \\ \hline 0 & \mathbf{3, l} & \mathbf{y} & 22, 34 \\ \hline \end{array}$                                                                                                    |

| [ <b>03.9</b> ] <b>2</b> 2, 34                                                                                                    |
|----------------------------------------------------------------------------------------------------|
| [0] 3.h] 21, 27                                                                                                    |
|                                                                                                    |
| [ <b><u>0</u>]<u>3.</u>[<u>o</u>]21, 27</b>                                                                                                    |
| [ <b><u><b>D</b>. <u>E</u> <u><b>Y</b></u>] 22, 32</u></b>                                                                                                    |
| [ <b><u>0, E</u> <u>7</u> <u>7</u>] 22, 33</b>                                                                                                    |
| $\begin{bmatrix} 0, \mathbf{E} & \mathbf{y} & 2 \end{bmatrix} 22, 33 \\ \begin{bmatrix} 0, \mathbf{E} & \mathbf{y} & 3 \end{bmatrix} 22, 33 \\ \hline 0, \mathbf{E} & \mathbf{y} & 3 \end{bmatrix} 22, 33 \\ \hline 0, \mathbf{E} & 1 \end{bmatrix} 21, 25 $ |
| <b>DE I</b> 21, 25                                                                                                    |
| <b>DE 2</b> 21, 26                                                                                                    |
| <b>DE 3</b> 21, 26                                                                                                    |
| [ <b><u>P</u>.<u>d</u> <u>E</u> <u>C</u>] 21, 24</b>                                                                                                    |
| $\begin{bmatrix} \underline{\mathbf{r}}, \underline{0} \\ \underline{\mathbf{C}} \end{bmatrix} \begin{bmatrix} 21, 24 \\ 0 \end{bmatrix} $                                                                                                    |
| Pro9 22                                                                                                    |
| 22,33                                                                                                    |
| [] 22, 33                                                                                                    |
| <b>P J 22</b> , 33 <b>[ r</b> . <b>1 5 22</b> , 33 <b>[ . . . . [ . . . . [ . . . . [ . . . . [ . . . . [ . . . . 1 . . . . . . . . . . . . . . . . . . . . . . . . . . . . . . . . . . . . . . . . . . . . . . . . . . .</b>                                |
| <b>~ E 5 £</b> 22, 32, 36                                                                                                    |
| [ <b><u>r</u>]<b>9.</b><u>h</u>] 21, 25</b>                                                                                                    |
| r 9.1 o 21,25                                                                                                    |
| <b>5.6 L d</b> 22, 33                                                                                                    |
| <b>5. d E C</b> 21, 24                                                                                                    |
| <b>5.6 L d</b> 22, 33<br><b>5.6 E C</b> 21, 24<br><b>5.0 E C</b> 22, 33<br><b>5.0 E C</b> 22, 33                                                                                                    |
| [ <u>5c.h</u> ]21, 25                                                                                                    |
| [ <u>5</u> <u>c.L</u> <u>o</u> ]21, 25                                                                                                    |
| <b>5En</b> 21, 24                                                                                                    |
| <b>SEL</b> 24                                                                                                    |
| <b>SEL</b> 24<br><b>5.</b> , <b>3</b><br><b>6</b><br><b>7</b><br><b>7</b><br><b>7</b><br><b>7</b><br><b>7</b><br><b>7</b><br><b>7</b><br><b>7</b>                                                                                                    |
| <b>5 . [ 2</b> ] 21, 26                                                                                                    |
| $\Box I \Box 21, 20$                                                                                                    |
| <b>5</b> , <b>1</b> , <b>3</b> ,27                                                                                                    |
| <b>5</b> n-22, 33                                                                                                    |
|                                                                                                    |
| <b><u>5</u><u>P.h</u><u>1</u><u>21, 25</u></b>                                                                                                    |
| <u>5 P.L o</u> 21, 25                                                                                                    |
| [ <b><u><u></u><u></u><u></u><u></u><u></u><u></u><u></u><u></u>] 22, 33</u></b>                                                                                                    |
| <b>S P.L o</b> 21, 25 <b>L c</b> . <b>O</b> 22, 33 <b>L c</b> . <b>O</b> 22, 33                                                                                                    |
| [ <u>E c.5 []</u> ] 22, 33                                                                                                    |
| [ <b>]</b> 22, 33                                                                                                    |
| [ <b>[].9</b> ]22,34                                                                                                    |
| UdSP 21, 28                                                                                                    |
| [ <b><u><u>U</u></u></b> 5 <u></u> <u></u> , <u></u> ]22,32                                                                                                    |
| <b>U5r.5</b> ] 22, 32                                                                                                    |
|                                                                                                    |

# **Declaration of Conformity**

## **Series SD**

Watlow Winona, Inc. 1241 Bundy Blvd. Winona, MN 55987 USA

Declares that the following product:

| Designation:             | Series SD                                                                                                    |
|--------------------------|----------------------------------------------------------------------------------------------------|
| Model Numbers:           | SD(3,4,6,8~or~9)(C~or~L)-(H~or~L)(C,F,J~or~K)(A,C,J,K~or~U)~(A,C,~E,~F~or~K)-(A~or~R)(any~three~letters~or~numbers) |
| Classification:          | Temperature control, Installation Category II, Pollution degree 2                                                   |
| Rated Voltage:           | 100 to 240V~ (ac) or 24V $\eqsim$ (ac or dc) Rated Frequency: 50 or 60 Hz                                           |
| Rated Power Consumption: | 10VA maximum                                                                                                    |

Meets the essential requirements of the following European Union Directives by using the relevant standards shown below to indicate compliance.

## 89/336/EEC Electromagnetic Compatibility Directive

| EN 61326:      | 1997  |                | Electrical equipment for measurement, control and lab-<br>oratory use – EMC requirements (Industrial Immunity,<br>Class B Emissions). |
|----------------|-------|----------------|----------------------------------------------------------------------------------------------------|
| EN 61000-4-2:  | 1996  | With A1, 1998: | Electrostatic Discharge Immunity                                                                                                    |
| EN 61000-4-3:  | 1997: |                | Radiated Field Immunity                                                                                                    |
| EN 61000-4-4:  | 1995: |                | Electrical Fast-Transient / Burst Immunity                                                                                            |
| EN 61000-4-5:  | 1995  | With A1, 1996: | Surge Immunity                                                                                                    |
| EN 61000-4-6:  | 1996: |                | Conducted Immunity                                                                                                    |
| EN 61000-4-11: | 1994: |                | Voltage Dips, Short Interruptions and Voltage Variations<br>Immunity                                                                  |
| EN 61000-3-2:  | ED.2. | 2000:          | Harmonic Current Emissions                                                                                                    |
| EN 61000-3-3:  | 1995  | With A1:1998:  | Voltage Fluctuations and Flicker                                                                                                    |
|                |       |                |                                                                                                    |

## 73/23/EEC Low-Voltage Directive

EN 61010-1: 1993 With A1: 1995 Safety Requirements of electrical equipment for measurement, control and laboratory use. Part 1: General requirements

Dean Hoffmann Name of Authorized Representative

Winona, Minnesota, USA

Place of Issue

General Manager Title of Authorized Representative

August 2002

Date of Issue

gan T/

Signature of Authorized Representative

(2287)

# How to Reach Us

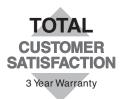

### Your Authorized Watlow Distributor:

## Corporate Headquarters in the

### U.S.:

Watlow Electric Manufacturing Co. 12001 Lackland Road St. Louis, Missouri, USA 63146 Telephone: +1 (314) 878-4600 Fax: +1 (314) 878-6814

### **Europe:**

Watlow GmbH Industriegebiet Heidig Lauchwasenstr. 1, Postfach 1165 Kronau 76709 Germany Telephone: +49 (0) 7253-9400 0 Fax: +49 (0) 7253-9400-44

Watlow France S.A.R.L. Immeuble Somag,16 Rue Ampère, Cergy Pontoise CEDEX 95307 France Telephone: +33 (1) 3073-2425 Fax: +33 (1) 3073-2875

Watlow Italy S.R.L. Via Meucci 14, 20094 Corsico MI Italy Telephone: +39 (02) 4588841 Fax: +39 (02) 458-69954

Watlow Limited Robey Close, Linby Industrial Estate, Linby Nottingham England, NG15 8AA Telephone: +44 (0) 115 9640777 Fax: +44 (0) 115 9640071

### Latin America:

Watlow de México Av. Fundición #5, Col. Parques Industriales, Querétaro, Qro. México CP-76130 Telephone: +52 (442) 217-6235 Fax: +52 (442) 217-6403

### Asia/Pacific:

Watlow Australia Pty., Ltd. 23 Gladstone Park Drive, Tullamarine, Victoria 3043 Australia Telephone: +61 (39) 335-6449 Fax: +61 (39) 330-3566

Watlow China, Inc. 179, Zhong Shan Xi Road Hong Qiao Cointek Bldg, Fl. 4, Unit P Shanghai 200051 China Telephone: +86 (21) 6229-8917 Fax: +86 (21) 6228-4654

Watlow Japan Ltd. K.K. Azabu Embassy Heights 106, 1-11-12 Akasaka, Minato-ku, Tokyo 107-0052 Japan Telephone: +81 (03) 5403-4688 Fax: +81 (03) 5403-4646

Watlow Korea Co., Ltd. Hanil Bldg., 3rd Floor 210-5 Yangje-Dong Seocho-Gu Seoul, 137-130 Korea Telephone: +82 (2) 575-9804 Fax: +82 (2) 575-9831

Watlow Malaysia Sdn Bhd 38B Jalan Tun Dr Awang 11900 Bayan Lepas Penang Malaysia Telephone: +60 (4) 641-5977 Fax: +60 (4) 641-5979

Watlow Singapore Pte. Ltd. Ayer Rajah Crescent #03-23, Ayer Rajah Industrial Estate Singapore 139949 Telephone: +65 773 9488 Fax: +65 778 0323

Watlow Electric Taiwan 10F-1 No. 189 Chi-Shen 2nd Road, Kaohsiung, Taiwan Telephone: +886 (7) 288-5168 Fax: +886 (7) 288-5568